JMB 30=0CT=74 14:44 23753 TNLS=8 QUICK REFERENCE [DRAFT MATERIAL FOR THE CUECARD]

The draft material for the cuecard is hereby journalized under the number appearing on the card. This is the version dated 1=SEP=74, BUT INCLUDES corrections to that text.

6174.6

JMB 30=DCT=74 14:44 23753 TNLS=8 Quick Reference [DRAFT MATERIAL FOR THE CUECARD]

#### TNLS=8 QUICK REFERENCE

### SRI=ARC 1=SEP=74 23753

SYNTAX CONVENTIONS & SPECIAL CHARACTERS

This reference card shows the most frequently used TNLS commands. What you type appears here in red boldface, what the system types back at you appears in black boldface, characters that either may type depending on recognition mode (see "COMMAND RECOGNITION") appear in green, and our comments appear in italics. Words all in upper case letters are variables, that is, selections you can make.

SUBSYSTEM Base or Programs or Sendmail or UseroPtions or Calculator or Tenex (or a loaded userProgram which runs as a subsystem)

STRING Character or Word or Visible or Invisible or Number or Link or Text

STRUCTURE Statement or Group or Branch or Plex

ADDRESS in a TNLS command, the way you specify a location in a file. See "ADDRESSING"

TYPEIN Type in any string of characters except a CR or CD, and end with a CR.

CR Carriage Return key: confirms a command or terminates a field within a command. CA or INSERT or REPEAT may be used instead of CR, INSERT and REPEAT have special functions at certain times (see below).

CA <\*d> may replace CR anytime in NLS

REPEAT < "b> instead of CR, at the end of any command, executes command and starts it over up to the next place you can specify something. The repeats go on until you type CD.

×

21

1

2

2a

20

2c

2d

2e

2£

29

2h

JMB 30=OCT=74 14:44 23753 TNLS=8 Quick Reference [DRAFT MATERIAL FOR THE CUECARD]

| INSERT    | <pre>&lt;*e&gt; instead of CR, at the end of a command in Editor<br/>subsystem only, executes command and starts "Insert<br/>Statement" command, using current location for ADDRESS,<br/>The inserts continue until you type CD,</pre> |     |
|-----------|----------------------------------------------------------------------------------------------------|-----|
|           |                                                                                                    | 25  |
| CD        | <"x> Command Delete aborts a command immediately                                                                                                    | 2k  |
| LEVADJ    | any number of level-adjustment Characters: u for up,<br>d for down, terminated by a SPACE of CR                                                                                                    | 21  |
|           |                                                                                                    | 21  |
| VIEWSPECS | a string of any VIEWSPEC codes terminated by a CR, or<br>just a CR for no change, (see "VIEWSPECS")                                                                                                    | 2-  |
|           |                                                                                                    | 2 m |
| ANSWER    | y for yes, n for no                                                                                                    | 2n  |
| CM        | Control Marker points to the characte where NLS is                                                                                                    |     |
|           | operating at any moment.                                                                                                    | 20  |
|           |                                                                                                    | 20  |
| 1         | logical "or"                                                                                                    | 2p  |
| []        | squarebrackets enclose optional elements which you can                                                                                                    |     |
|           | use by typing <"u> first,                                                                                                    |     |
|           |                                                                                                    | 29  |
| ALT ALT   | MODE or ESCAPE Key                                                                                                    |     |
|           |                                                                                                    | 21  |
| LF LIN    | EFEED key                                                                                                    |     |
|           |                                                                                                    | 25  |
| <> SPA    | CE key                                                                                                    |     |
|           |                                                                                                    | 21  |
|           | rounding a character indicates a control character: type<br>t character while nolding down the CONTROL or CTRL key                                                                                                    |     |
|           |                                                                                                    | 2u  |
| <"a> del  | ete/backspace previous character or command element                                                                                                    | 2v  |
|           | errupts NLS processing and returns control to the Tenex<br>c. Can be useful in emergencies when no other character                                                                                                    |     |
| EXC       | et enu ne neerde fu emerdeneres allen ne acher character                                                                                                    |     |

| ) | TNLS=8 Quick Reference (DRAFT MATERIAL FOR THE CUECARD)                                                        | 23/53 |
|---|----------------------------------------------------------------------------------------------------|-------|
|   | does anything. To recall NLS, see "CALLING NLS"                                                                | 2₩    |
|   | <"o> stops printing                                                                                            | 2×    |
|   | <"v> literal escape, used in TYPEIN to precede character which<br>otherwise has special function               | 2y    |
|   | <"w> delete/packspace previous word                                                                            |       |
|   |                                                                                                    | 2z    |
|   | TIP COMMANDS                                                                                                   | 3     |
|   | Using the system at Office=1 through the ARPA Network:                                                         | 3a    |
| ) | For terminals with movable print head running at 30 cps or over,<br>use:                                       | 36    |
|   | @d<>c<>e LF so characters aren't lost during carriage return<br>(device code extrapadding)                     | 361   |
|   | @l<>43 LF to connect to site 43 (Office=1)                                                                     | 3 c   |
|   | A message will indicate you have reached Tenex at Office=1, and<br>its herald "@" will print on the next line, | 3 d   |
|   | Oc LF to disconnect TIP after logging out of the system                                                        |       |
|   |                                                                                                    | 3 e   |
|   | LOGIN AND CALLING NLS                                                                                          | 4     |
|   | Log in upon reaching Tenex; it prints its herald "@" when ready:                                               | 4a    |
|   | @login<>USERNAME<>PASSWORD<>ACCT CR Login to Tenex                                                             | 46    |
|   | USERNAME Type in your username                                                                                 | 4b1   |
|   | PASSWORD Type in your password; it won't echo                                                                  | 4b2   |
|   | ACCT Type in your account number, or omit for default                                                          |       |

7 84 -

30-00m-114

.....

375

|   | TNLS=8 Quic | JMB 30=OCT=74 14:44<br>K Reference [DRAFT MATERIAL FOR THE CUECARD]         | 23753    |
|---|-------------|-----------------------------------------------------------------------------|----------|
|   | accou       | int                                                                         |          |
|   | @nls CR     | Calls NLS; also use to start over in NLS after an NLS Quit, or after a <°c> | 463      |
|   | If Tenex    | or NLS asks for your Ident, type it in followed by CR.                      | 4c<br>4d |
|   | VIEWSPECS   |                                                                             |          |
|   | a show      | one level less                                                              | 5        |
|   | b show      | one level more                                                              | 5a       |
|   | c show      | all levels                                                                  | 5b<br>5c |
| ) | d show      | first level only                                                            | 50       |
|   | e show      | to the referenced level only                                                | 5e       |
|   | g show      | branch only                                                                 | 5 f      |
|   | h show      | all branches                                                                | 59       |
|   | i filt      | er statements                                                               | 5 h      |
|   | j don'      | t filter statements                                                         | 51       |
|   | k show      | next filtered statement                                                     | 51       |

1 show plex only 5k m statement numbers/SIDs on

51

JMB 30=OCT=74 14:44 23753 TNLS=8 Quick Reference [DRAFT MATERIAL FOR THE CUECARD]

| n | statement numbers/SIDs off           | 5 m     |
|---|--------------------------------------|---------|
| q | show one line less                   | 5n      |
| r | show one line more                   | 50      |
| s | show all lines                       | 5p      |
| t | show first lines only                | 5 q     |
| W | show all lines & all levels          | 5r      |
| x | show only one line & one level       | 55      |
| У | show a blank line between statements | 5t      |
| z | don't show blank lines               | 5 u     |
| A | level indenting on                   | 5 v     |
| в | level indenting off                  | 5 W     |
| с | show statement names                 | 5 x     |
| D | don't show statement names           | 5 Y     |
| E | paginate when printing               | 5 Z     |
| F | don't paginate                       | 540     |
| G | statement numbers/SIDs on right      | 5aa     |
|   |                                      | ALC: NO |

JMB 30=OCT=74 14:44 23753 TNLS=8 Quick Reference (DRAFT MATERIAL FOR THE CUECARD)

| H statement numbers/SIDs on left                                                                                                    | 5ab |
|----------------------------------------------------------------------------------------------------|-----|
| I show SIDs, not statement numbers                                                                                                    | 5ac |
| J show statement numbers, not SIDs                                                                                                    | 5ad |
| K show statement signatures                                                                                                    | 5ae |
| L don't show statement signatures                                                                                                    |     |
|                                                                                                    | 5af |
| DDRESSING & LINKS                                                                                                    | 6   |
| A LINK is: <address :viewspecs=""></address>                                                                                                    | 6a  |
| You don't need anglebrackets < > when you TYPEIN a Link,                                                                                                    | 6a1 |
| parentheses ( ) as well as anglebrackets can demark links,                                                                                                    |     |
|                                                                                                    | 6a2 |
| An ADDRESS may be: FILE-ADDRESS and/or IN-FILE-ADDRESS                                                                                                    | 6Þ  |
| FILE=ADDRESS: Specify the file first:                                                                                                    | 6C  |
| SITE, DIRECTORY, FILENAME,                                                                                                    | 601 |
| These terms will default from left to right if omitted; ie,<br>DIRECTORY,FILENAME, will assume current site; FILENAME, alone<br>will assume current site and connected directory; omit all<br>three terms for current file. The number of commas determines<br>which word is taken as filename and which as directory, etc.<br>Omit commas for omitted fields. |     |
|                                                                                                    | 6c2 |
| IN-FILE=ADDRESS: Specify a location within the file by typing a sequence of one or more of the following elements, separated from each other by a SPACE:                                                                                                    |     |
|                                                                                                    | 6d  |

JMB 30=OCT=74 14:44 23753 TNLS=8 Quick Reference [DRAFT MATERIAL FOR THE CUECARD]

JUMPING & SEARCHING in files (letters preceded by a period): A number (defaulted to 1) between the period and the letter dictates the number of moves.

| *p         | back                      | • 0 | origin            | 6d1a |
|------------|---------------------------|-----|-------------------|------|
| .c         | next occurence of content | ۰P  | predecessor       | 6d1b |
| ,d         | down                      | • r | return            | 6dic |
| ,e         | end                       | . 5 | successor         | 6d1d |
| ,fr        | file return               | .t  | tail              | 6d1e |
| .h         | head                      | .u  | up                | 6d11 |
| ,1<br>word | find and take the LINK    | • W | next occurence of |      |

6d1

6dig

6d1h

6d2

6d2d

.n next statement

SKIP within statement (a letter preceded by + or =): A plus (+) means skip ahead in the statement; a minus (=) means skip backward. A number (defaulted to 1) between the +/= and the letter dictates the number of such skips.

| +c  | skip to | character                            |      |
|-----|---------|--------------------------------------|------|
|     |         |                                      | 6d2a |
| +e  | skip to | last character (end) of statement    | 6d2b |
| +1  | skin to | first character (front) of statement |      |
| 4.2 | skep co | Tirst character (Iront) or statement | 6d2c |
| +1  | skip to | invisible                            |      |

JMB 30=0CT=74 14:44 23753 TNLS=8 Quick Reference [DRAFT MATERIAL FOR THE CUECARD]

|           | +1                        | skip          | to   | link            |       |                    |                      |                      |                           |       |
|-----------|---------------------------|---------------|------|-----------------|-------|--------------------|----------------------|----------------------|---------------------------|-------|
|           |                           |               |      |                 |       |                    |                      |                      |                           | 6d2e  |
|           | +n                        | skip          | to   | number          | r     |                    |                      |                      |                           | 6d2£  |
|           | +v                        | skip          | to   | visib           | le    |                    |                      |                      |                           |       |
|           |                           |               |      |                 |       |                    |                      |                      |                           | 6d2g  |
|           | *W<br>EXAMPI              |               | to   | word            |       |                    |                      |                      |                           |       |
|           |                           |               |      |                 |       |                    |                      |                      |                           | 6d2h  |
| SII       | ); Stat                   | ement         | t IC | entif:          | ier ( | ino prec           | eding cha            | racter):             | 012                       | 6d3   |
| ST        | TEMENT                    | NUME          | BER  | (no p           | reced | iing cha           | aracter):            |                      | 1a2b3c                    | 6d4   |
| AN        | ( NAME                    | (no ;         | orec | eding           | char  | acter):            |                      | S                    | TATEMENTNAME              | 6 d 5 |
| NE)       | T NAME                    | (pre          | ced  | ied by          | an e  | sterisk            | :);                  | *S                   | TATEMENTNAME              | 6d6   |
| MAF       | KER SE                    | ARCH          | (pr  | ecedeo          | i by  | pound s            | ign):                |                      | #MARKER                   | 6d7   |
|           |                           |               |      |                 |       |                    | le quote)            |                      | fa                        |       |
|           |                           |               |      |                 |       |                    | R default            |                      | *a=3s                     |       |
|           |                           |               |      |                 |       |                    |                      |                      |                           | 6d8   |
| (ma<br>as | word]                     | olloy<br>with | opt  | by = a<br>ional | NUME  | hen w L<br>ER and/ | or s lfor            | ontent "<br>stateme  |                           |       |
| 10        | search                    | 7             |      | n opt:          | Louga | . NUMBER           | . NUMBER             | OSTAN+19             | 20 1)                     | 6 d 9 |
| SLA       | SH (pr                    | ints          | con  | text d          | of CM | ):                 |                      |                      | 1                         |       |
|           | Vetter                    | 1             |      |                 |       |                    |                      |                      |                           | 6d10  |
| BAC       | NSUASH                    | (pr)          | nts  | state           | ement | contal             | ning the             | CMJI                 | ,                         | 6d11  |
| of        | ssion<br>the fi<br>FILE=A | le gi         | ven  | as Fl           | LE=A  | DDRESS,            | aults to<br>or the c | the firs<br>urrent 1 | t character<br>ocation 1f |       |
|           |                           |               |      |                 |       |                    |                      |                      |                           | 6412  |

| TNLS=8 Quick Reference (DRAFT MATERIAL FOR THE CUECARD)                                                                                                    | 23753 |
|----------------------------------------------------------------------------------------------------|-------|
| End an ADDRESS with CR                                                                                                    |       |
| COMMAND RECOGNITION                                                                                                    | 6e    |
| COMMAND RECOGNITION                                                                                                    | 7     |
| You or the system type words in green according to your recognition mode:                                                                                                    | 7a    |
| Terse: For common commands, type the first letter; for others<br>type a space and then secondary mode takes over. For secondary<br>mode Terse, type enough letters after the space. Secondary modes<br>Anticipatory, Demand, & Fixed work as described below. |       |
|                                                                                                    | 7ь    |
| Fixed: You type the first three letters.                                                                                                    | 7 c   |
| Anticipatory: It will take off when you've typed enough letters.                                                                                                    | 7 d   |
| Demand: Type as many letters as you think are enough, then hit ALT or a SPACE,                                                                                                    |       |
|                                                                                                    | 7e    |
| HELP                                                                                                    | 8     |
| ? at any time in NLS (except in a TYPEIN) shows your current<br>alternatives.                                                                                                    |       |
| For explanation of your alternatives at any point, type <"q>                                                                                                    | 8a    |
| for expression of your afternatives at any porner type - 4-                                                                                                    | 85    |
| Use a Help command for menued information on how to use each NLS<br>subsystem: Help CR or Help TYPEIN CR                                                                                                    | 8c    |
| For TYPEIN give a word or phrase you want defined, or a menu<br>number from your last Help view,                                                                                                    | 8d    |
| After < q> or a Help command; ? tells you how to continue getting<br>Help, CD stops Help,                                                                                                    |       |

8e

JMB 30=0CT=74 14:44 23753 TNLS=8 QUICK Reference [DRAFT MATERIAL FOR THE CUECARD]

| COMMANDS IN ALL SUBSYSTEMS                                                                                                   |      |
|----------------------------------------------------------------------------------------------------|------|
|                                                                                                    | 9    |
| Execute (command in) SUBSYSTEM                                                                                               |      |
|                                                                                                    | 9a   |
| Goto (subsystem) SUBSYSTEM CR                                                                                                | 90   |
| Jump (to) Address ADDRESS VIEWSPECS CR (use ? or Help to learn                                                               |      |
| about other Jump commands)                                                                                                   | 90   |
| Help CR see "HELP"                                                                                                    |      |
|                                                                                                    | 9d   |
| Quit CR returns to previous NLS subsystem or to Exec if none                                                                 | 9e   |
| Guit To SUBSYSTEM CR returns to the one named                                                                                | 9£   |
| ? to list current alternatives                                                                                               |      |
|                                                                                                    | 99   |
| <"q> to get Help with current alternatives                                                                                   | 9h   |
| < shows subsystem stack                                                                                                    |      |
|                                                                                                    | 91   |
| > shows current subsystem                                                                                                    |      |
|                                                                                                    | 95   |
| ; TYPEIN for comments                                                                                                    |      |
|                                                                                                    | 9k   |
| <br>SENDMAIL SUBSYSTEM COMMAND                                                                                               | 10   |
| Interrogate CR (distribute for action to:) IDENTLIST CR                                                                      |      |
| (distribute for information only to:) IDENTLIST CR (title:)<br>TYPEIN/[ADDRESS] (type of source:) ITEM (show status?) ANSWER |      |
| (send the mail?) ANSWER                                                                                                    | 10a  |
| ITEM = STRUCTURE (at) TYPEIN/[ADDRESS]                                                                                       | 2.04 |
| and a stranger raft verhaut tubulants                                                                                        |      |

or File ADDRESS

JMB 30=OCT=74 14:44 23753 TNLS=8 Quick Reference [DRAFT MATERIAL FOR THE CUECARD]

> or Message TypeIN/[ADDRESS] or Offline TypeIN/[ADDRESS]

| FINDING IDENTS                                                                                                    |      |
|----------------------------------------------------------------------------------------------------|------|
| FINDING IDENIS                                                                                                    | 11   |
| Whenever an IDENT is required, and you don't know the correct<br>IDENT of an individual or group, type one of these instead; | 114  |
| .LASTNAME searches for individuals with last name<br>LASTNAME                                                                |      |
|                                                                                                    | 115  |
| "BEGINLASTNAME"" searches for all individuals whose last name<br>begins with BEGINLASTNAME                                   |      |
|                                                                                                    | 110  |
| "TYPEIN" searches for the occurrence of TYPEIN in the<br>name of all individuals, groups, and<br>organizations               | 11d  |
| / organizations                                                                                                    | ***  |
| <"o> stops the search                                                                                                    | 11e  |
| Sendmail subsystem command to read the record for an IDENT:                                                                  | 111  |
| Show Record (for Ident) TYPEIN/[ADDRESS] CR TYPEIN or ADDRESS<br>of an IDENT                                                 |      |
|                                                                                                    | 11£1 |
| EDITOR SUBSYSTEM COMMANDS                                                                                                    | 12   |
| Append Statement (at) ADDRESS/[TYPEIN] (to) ADDRESS (join with)                                                              |      |
| TYPEIN/[ADDRESS] CR                                                                                                    | 12a  |
| Break Statement (at) ADDRESS LEVADJ CR                                                                                       | 125  |
| Connect (to) Directory TYPEIN/[ADDRESS] (Password) PASSWORD CR                                                               | 12c  |

JMB 30=OCT=74 14:44 23753 TNLS=8 Quick Reference [DRAFT MATERIAL FOR THE CUECARD]

| Copy Directory (to) TYPEIN/[ADDRESS] (to follow) ADDRESS LEVADJ CR      | 12d |
|-------------------------------------------------------------------------|-----|
| Copy File (from) TYPEIN/[ADDRESS] (to) TYPEIN/[ADDRESS] CR              | 12e |
| Copy STRING (from) ADDRESS/[TYPEIN] (to follow) ADDRESS CR              | 12£ |
| Copy STRUCTURE (from) ADDRESS/[TYPEIN] (to follow) ADDRESS LEVADJ<br>CR |     |
| Copy Sequential (file from) TypeIN/[ADDRESS] (to follow) ADDRESS        | 129 |
| LEVADJ CR                                                               | 12h |
| Create File TYPEIN/[ADDRESS] CR                                         | 121 |
| Delete All (markers) CR                                                 | 125 |
| Delete File TYPEIN/[ADDRESS] CR                                         | 12k |
| Delete Marker (named) TYPEIN/[ADDRESS] CR                               | 121 |
| Delete Modifications (to file) CR (really?) CR                          | 12m |
| Delete STRING/STRUCTURE (at) ADDRESS CR                                 | 12n |
| Edit Statement (at) ADDRESS EDITSTRING CR                               |     |
| Expunge Directory CR                                                    | 120 |
| Force (Case) Mode Upper/Lower/First CR                                  | 12p |
| Force (Case) STRING/STRUCTURE (at) ADDRESS CR                           | 12q |
| Insert STRING (to follow) ADDRESS TYPEIN/[ADDRESS] CR                   | 12r |
| THE PERSON AND AND AND AND AND AND AND AND AND AN                       | 125 |

| TNL | S=8 Quick Reference [DRAFT MAT                                                          | JMB 30-OCT-74 14:44<br>TERIAL FOR THE CUECARD]                               | 23753 |
|-----|-----------------------------------------------------------------------------------------|------------------------------------------------------------------------------|-------|
|     | Insert STRUCTURE (to follow) A                                                          | ADDRESS LEVADJ TYPEIN/(ADDRESS) CR                                           | 12t   |
|     | Load File TYPEIN/(ADDRESS) CR                                                           |                                                                              | 120   |
|     | Logout CR logs you out of NLS                                                           | & Tenex; does not disconnect TIP                                             | 12v   |
|     | Mark Character (at) ADDRESS (w                                                          | with marker named) TypeIN/[ADDRESS]                                          |       |
|     |                                                                                         |                                                                              | 12w   |
|     | Merge STRUCTURE (at) ADDRESS (                                                          | (into) ADDRESS CR                                                            | 12×   |
|     | Move STRING (from) ADDRESS/[T)                                                          | (PEIN) (to follow) ADDRESS CR                                                | 129   |
|     | Move STRUCTURE (from) ADDRESS,<br>CR                                                    | (TYPEIN] (to follow) ADDRESS LEVADJ                                          |       |
|     |                                                                                         |                                                                              | 12z   |
|     | Dutput (to) Journal (quickprin                                                          | nt) CR*                                                                      | 12a@  |
|     | Output (to) Printer File Types                                                          | IN/[ADDRESS] CR compile thru Output<br>Processor to the new<br>file you name |       |
|     |                                                                                         |                                                                              | 12aa  |
|     | Output (to) Guickprint CR*                                                              | 1 copy of current file                                                       | 12ab  |
|     | Output (to) Remote (printer T)<br>TYPEIN/[ADDRESS] (send form fe<br>ANSWER (Go?) ANSWER | (P) TYPEIN/[ADDRESS] (port #)<br>eeds?) ANSWER (wait at page break?)         |       |
|     |                                                                                         |                                                                              | 12ac  |
|     | Output (to) Terminal CR (send<br>break?) ANSWER (Go?) ANSWER*                           | form feeds?) ANSWER (wait at page                                            |       |
|     |                                                                                         | []                                                                           | 12ad  |
|     | Print File CR*                                                                          | <pre>!* Type &lt;*o&gt; to stop printing!<br/>!!</pre>                       | 12ae  |
|     | Print Rest CR* from current st                                                          | atement to end of file                                                       | 12af  |

JMB 30=OCT=74 14:44 23753 TNLS=8 Quick Reference [DRAFT MATERIAL FOR THE CUECARD]

| Print STRUCTURE (at) ADDRESS VIEWSPECS CR*                                   | 12ag |
|------------------------------------------------------------------------------|------|
| Replace STRING/STRUCTURE (at) ADDRESS (by) TYPEIN/[ADDRESS] CR               | 12ah |
| Reset Case (mode) CR                                                         | 12a1 |
| Reset Viewspecs CR                                                           | 12aj |
| Set Content (pattern) To TYPEIN/[ADDRESS] CR then turn on viewspec<br>i or k |      |
| Set Nls (protection for file) Private CR                                     | 12ak |
|                                                                              | 12a1 |
| Set N1s (protection for file) Public CR                                      | 12am |
| Set Viewspecs VIEWSPECS CR                                                   | 12an |
| Show Disk (space status) CR                                                  | 12ao |
| Show File Return (ring) CR                                                   | 12ap |
| Show File Status CR                                                          |      |
| Show Marker (list) CR                                                        | 12aq |
| Show Viewspecs (status) CR                                                   | 12ar |
|                                                                              | 12as |
| Simulate (terminal type) DEVICES CR (DEVICES defined under<br>"USEROPTIONS") | 12at |
| Sort STRUCTURE (at) ADDRESS CR                                               |      |
| Substitute STRING (in) STRUCTURE (at) ADDRESS (new STRING)                   | 12au |
| TYPEIN/[ADDRESS] (for old STRING) TYPEIN/[ADDRESS] (Finished?)               |      |

JMB 30-OCT=74 14:44 23753 TNLS=8 Quick Reference (DRAFT MATERIAL FOR THE CUECARD)

| ANSWER                                                                                                    | 12av |
|----------------------------------------------------------------------------------------------------|------|
| Transpose STRING/STRUCTURE (at) ADDRESS (and) ADDRESS CR                                                                       | 12aw |
| Trim Directory (No. versions to keep) TYPEIN/(ADDRESS) CR<br>(really?) CR                                                      | 12ax |
| Update File CR                                                                                                    | 12ay |
| Update File Compact CR                                                                                                    | 12az |
| Verify File CR                                                                                                    | 1250 |
| LF prints next statement                                                                                                    | 12ba |
| <pre>\ backslash==prints current statement</pre>                                                                               | 1266 |
| / slash==prints current context of CM                                                                                          | 1250 |
| "uparrow==prints back statement                                                                                                | 12bd |
| <pre>period==prints current location of CM</pre>                                                                               |      |
| SEROPTIONS SUBSYSTEM COMMANDS                                                                                                  | 12be |
| DEROFFICING SUBBLUTER COMMANDS                                                                                                 | 13   |
| Feedback Terse/Verbose CR                                                                                                    | 13a  |
| Feedback Length TYPEIN/[ADDRESS] CR 1 to 50                                                                                    | 135  |
| Reset Feedback Length CR to 50                                                                                                 | 13c  |
| Control (characters for terminal) DEVICES CR (control character)<br>CONTROLFUNCTIONS (character(s)) TYPEIN/(ADDRESS1 (echo as) |      |

| JMB 30=OCT=74 14:44 2<br>TNLS=8 Quick Reference (DRAFT MATERIAL FOR THE CUECARD)                    | 23753 |
|----------------------------------------------------------------------------------------------------|-------|
| TYPEIN/[ADDRESS] CR                                                                                 |       |
| DEVICES =<br>Ti/Nvt/Lineprocessor/Imlac/Execuport/33=tty/35=tty/37=tty                              |       |
| CONTROLFUNCTIONS =<br>Ca/Cd/Rpt/Insert/Bc/Bw/Bs/Litesc/Ignore/Sc/sw/Tab                             | 134   |
| Herald Length TYPEIN/[ADDRESS] CR 0 to 10                                                           | 13a   |
| Leveladjust On/Off CR for specifying LEVADJ in Base                                                 | 131   |
| Prompt Full/Off/Partial CR                                                                          | 139   |
| Recognition (mode) RECOGNITIONMODE CR                                                               | 13n   |
| Reset All CR all useroptions back to defaults                                                       | 131   |
| Reset Control (characters for terminal) All/DEVICES CR                                              | 139   |
| Reset Herald Length CR to 4                                                                         | 13k   |
| Reset Recognition (mode) CR to Terse Terse                                                          | 131   |
| Reset Viewspecs CR to original defaults                                                             | 1.3 m |
| Show All CR shows current status of all useroptions;<br>you may show individual useroptions by name | 13n   |
| Viewspecs Default VIEWSPECS CR redefines the default set                                            | 130   |
| PROGRAMS SUBSYSTEM COMMANDS                                                                         | 14    |
| Load Program TYPEIN/[ADDRESS] CR                                                                    | 140   |

| TNLS=8 Quick Reference [DRAFT MATERIAL FOR THE CUECARD]                                                                        | 3123 |
|----------------------------------------------------------------------------------------------------|------|
| Run Program TYPEIN/[ADDRESS] CR or use Goto command if it runs as<br>SUBSYSTEM                                                 | 140  |
| Show Status (of programs buffer) CR shows loaded programs & size                                                               | 14c  |
| Delete All (programs in buffer) CR                                                                                             | 14d  |
| Delete Last (program in buffer) CR                                                                                             | 14e  |
| Set Buffer (size to) TYPEIN/[ADDRESS] CR if default 6 pgs is not<br>enough                                                     | 14£  |
| Reset Buffer (size) CR size returns to 6 pages = 3072 words                                                                    |      |
| IN CASE OF TROUBLE                                                                                                    | 149  |
| TH CREE OF TROOPIN                                                                                                    | 15   |
| If you see "BAD FILE; TYPE CA", specify Help BAD CR (see "HELP"),                                                              | 15a  |
| Anytime you can't tell if anything is happening, type <"t><br>and you'll see whether NLS is running or waiting for your input. | 15b  |
| To recover from an error condition, or if <"t> isn't answered,<br>type <"c> (see "SYNTAX CONVENTIONS")                         | 150  |
| For personal help from an SRI=ARC staff member, do this in Tenex:                                                              | 15d  |
| Øsystat CR to find someone to link to                                                                                          | 15d1 |
| alink<>USERNAME CR to establish link                                                                                           | 15d2 |
| 9; TYPEIN to communicate with each other                                                                                       | 15d3 |
| abye CR to break link                                                                                                    | 1544 |

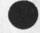

2 . E .A

JMB 30=OCT=74 14:44 23753 TNLS=8 QUICK REFERENCE [DRAFT MATERIAL FOR THE CUECARD]

Or telephone SRI=ARC: (415) 326=6200, ask for ext.3630

15e

JMB 30=OCT=74 14:44 23753 TNLS=8 Quick Reference [DRAFT MATERIAL FOR THE CUECARD]

(J23753) 30=OCT=74 14:44;;;; Title: Author(s): Jeanne M. Beck/JMB; Distribution: /&DIRT( [ INFO=ONLY ] You are the only recipient, just so it goes into dirt subcollection and to let you know it's done); Sub=Collections: SRI=ARC DIRT; Clerk: JMB; Origin: < BECK, CUECARD,NLS;92, >, 28=OCT=74 17:19 JMB ;;;;####;

1 5 M

(J23754) 9=AUG=74 14:30;;;; Title: Author(s): Dirk H, Van Nouhuys/DVN; Distribution: /RJC([INFO=ONLY]) MEH([INFO=ONLY]) JHB([INFO=ONLY]); Sub=Collections: SRI=ARC RADC; Clerk: DVN;

۰.

1

Bobbie,

As perhaps you know by now, I received your informative message along with everyone else at ARC. Glad to hear directories are doing fine in Rome, It may interest you to know that 18 people have read the journal item so far. Comments on Interviewees for Documentation Writer

(J23755) 9=AUG=74 16:03;;;; Title: Author(s): James H. Bair/JHB; Distribution: /DVN( [ ACTION ] ) JCN( [ INFO=ONLY ] ) JMB( [ INFO=ONLY ] ) KIRK( [ INFO=ONLY ] ) ; Sub=Collections: SRI=ARC; Clerk: JHB; Origin: < BAIR, WRITERS.NLS;3, >, 9=AUG=74 15:47 JHB ;;;;####; Comments on Interviewees for Documentation Writer

## Interviewees and comments, in decending order of preferance

Ann Weinberg:

Especially clear person, with excellent credentials for position. Interested in doing the job and learning about the technology. Alive and energetic, with an excellent command of the language. Background in English as well as foreign language can be predicted to enhance cognitive abilities. Has worked with and written about technological things. Writing test above level of others == clear, unverbose, no nonsense. She she did not seem to be overly concerned about getting her head someplace else, but rather was comfortable with life and able to enjoy the investment of a great deal of energy in a job. My first choice without hesitation.

### Gary Gorden:

Bright guy with some relevant experience. Seemed able to grasp NLS. Interested in programming, had done some. Also interested in teaching, wanted very much to work with people and get out in the world. He had a particular bent on advancing; much ambition was evident to move on to something other than a writer. Not to rule that out within a few years, I feel it is imperative to have someone who is really into doing the job we are hiring the person for. Writing ability appeared competent.

### Rick Mays

Highly qualified individual with a diverse background and widely distributed interests and activities. Primarily an activist in the Chicano sector. A great deal of creative writing experience. Will continue to work for the PhD to completion in two to 3 years. Currently writing a book, interested in consulting or other extra employment. Expressed disatisfaction with anticipated salery. Has family in addition to other interests. Gualified for a much higher position. Little background experience with technology. Does have desire to write, but also to do more than that, which seems logical considering that the hard thrust of his work for years in the PhD program has been to do creative, original research.

# Sue Toumanoff

Did not display the bright alivenes of the others, was not not a spontaneous discussant. Had so little relevant experience that she was not even aware of how much there was to learn == was overconfident to the point where it might be a great shock to find out that she may not pick up the necessary competance instantly. No writting experience or indication of a bent toward writing.

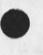

2

2a

3

3a

JHB 9=AUG=74 16:03 23755

5a

6

Comments on Interviewees for Documentation Writer

. .

writing test marginal. Least amount of effort displayed. Young, not exceptionally mature, and experiencing personal discomfort (part of growth, of course). Clearly (to me) the least desirable.

I have interviewed dozens of applicants for myself and others, many of whom were to work directly for me; AND I have been dead wrong in my assessments. But it's something we need to do.

(J23756) 9=AUG=74 19:01;;;; Title: Author(s): Douglas C. Engelbart/DCE; Distribution: /JCN( [ ACTION ] ) SRL( [ INFO=ONLY ] ) RLL( [ INFO=ONLY ] ) JHB( [ INFO=ONLY ] ) DVN( [ INFO=ONLY ] ) BC( [ INFO=ONLY ] ) DCR2( [ INFO=ONLY ] ) CKM( [ INFO=ONLY ] ) ; Sub=Collections: SRI=ARC; Clerk: DCE;

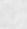

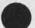

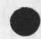

Summary background discussion; tentative possibilities

This memo summarizes the status of an opportunity for ARC to support, over perhaps a six=week period, the final=report development and production for a DoD Study Group (topic, "Internetting"). The possibility was put to me via a phone discussion with Col. Dave Russell of ARPA on 7 Aug 74. He wanted us to consider providing support between roughly 19 Aug and 1 Oct. It would involve

 making space available at SRI Washington == 3 to 5 offices, a
"10= to 12=man" conference room, plus an NLS\supported work service with up to four terminals

2) arranging for trained staff to operate a PSO (ARC's term for "People Service Operations": generally a specially equipped, trained and managed group of clericals) in support of transcribing text, updating drafts, printing out drafts, developing format conventions and directives, etc.

I told him that I was definitely interested; I'd work out what I could before Jim Norton returns, and between us we'd establish a position and be back to him early next week == since the execution of any such service agreement would fall under Jim's domain, he must be full party to any commitment.

Russell said that some money could be made available for direct costs; he doubted if any ARPA clerical staff could be spared; he thought that it would be fine to make use of susan Lee (that ARPA's interests would be so well served in this venture that they could give her up).

#### Background:

A fair-sized committee drawn from a number of DoD agencies, have banded together for a "summer study group" on the topic of networking, communications, etc. The Study Group has a 10= to 12=man "Executive Committee", of which Col. Russell is a member.

The Study Group is divided into a number of task sub-groups, and each is scheduled to have a draft of its section of the final report ready by 9 Sept (?). The Executive Committee will then begin a very intensive period of study, discussion, redrafting, etc. The final report is due 1 Oct == Russell pictures that it may be between 150 and 250 pages.

Apparently some draft material is already becoming available; Russell thinks that if this approach were to be used, it would be wise to try to start transcribing material almost right away. 30

361

1a

1b

2

2a

3

3a

I think he mentioned 19 Aug as when he'd suggest having one or two transcription clerks begin work. He figures the really intense work would begin on Sept 9 (when they'd need the largest PSO support).

3b2

3c

3d

3e

3e1

3f

4

4a

4b

4b1

Besides the PSO support, he's looking for a work center where the members can conregate to do their collaborative work == offices in which to study, or for small groups to work together, and a conference room for larger groups. He wasn't sure how many people might be involved beside the Executive Committee (from the various numbers == from 10 to 15 == that he mentioned).

ARPA is represented in the Study Group's working membership by Keith Uncapher and Bert Sutherland, as consultants to ARPA.

The "Executive Director" of the whole study Group venture is Dr. Robert Lyons (of DCA, I gathered??); Russell says that Lyons would be the one to direct the operations that ARC's PSO might support, Russell has arranged a network mailbox for Lyons (Lyons@ISI).

Note that Lyons' deputy director in this Group is Capt. Jefferson (Navy), the DCA man whose memo was brought to our attention by Phil Whalen, and with whom Phil and Dave Myers have been in continuing contact.

Members from the Study Group were given a demonstration this Thurs and Fri, at SRI=DC, of Network capabilities. Col Russell presided; he'd arranged for Bert Sutherland to describe basic Net capabilies, RSEXEC, etc., for the SRI DEIS Project people to descrie their use of Multics JANUS system, and for ARC to demonstrate NLS. Robert Lieberman is preparing a Journal report of the event.

Progress in assessing the situation for ARC:

Space at SRI=DC: Arlie Capps volunteered his conference room == he considers it a legitimate use of ARPA=supported facilities; Joe Rubenson has agreed to that, and also Joe has gotten Rick Witwer's o.k. to use four adjacent offices through September (Rick's NIOSH Project has heavy space requirements; it is lucky that he can spare that much space until then), Rubenson, Capps, and witwer are all very supportive of the venture (incidentally, so is Bart Cox),

Basic organizational setup:

Top=level decision making and administration would come from Dr. Lyons, Possibility of Providing Report Development Support for DoD Inter=Netting Study Group

For PSO part of it, would need three roles:

Work-flow administrator: keeps track of status of work == in progress, backlogged, scheduled or anticipated == as well as status of PSO work distribution. Sees that conventions are followed, or changed. Gets appropriate help in case of trouble.

DCE 9=AUG=74 19:01

NLS=technique supervisor: sees that the appropriate level of training is used for each type of operation; trains when necessary; trouble=shooter, the one who generally would call for help when having system troubles. (Available all of the time, but perhaps not full=time involvement)

Operations manager: responsible to Dr. Lyons for over=all service of this PSO service; basic arrangements with SRI=DC, with ARPA=Utility resource manager, etc. (Not full time role == probably JCN)

Document=development working plan should be developed, for such as the formatting conventions, controlling the sucessive drafts, priorities and administration of work flow, etc. This would be worked out between (at least) the above three role=servers and Dr. Lyons (or deputy).

PSO Staffing situation:

Arlie volunteered Rita Jordan for up to 3/4 of her time, Susan Lee thinks it is an interesting venture, and would be happy to participate to any degree that is worked out,

Connie McLindon has some reservations about Susan's participation, in view of the slowdown that this could cause in the ARPA internal progress on NLS training. She was to have had a talk with Russell this (Friday) afternoon,

(Associated question: does Susan's service there represent all of the Utility subscription paid up by ARPA, or just the portion (4 slots?) applied to use within ARPA's office staff? This would make some difference in Connie's knowing what to plan for.)

I had asked Dave Russell if any ARPA people could be spared to help as PSO staff. He said that the only secretary that knew NLS was his (Hilda), and she wasn't available.

I talked about ARPA=typist capabilities to Susan. It seems to me that, if there are some typists who are to be trained

3

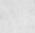

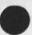

463

23756

462

4b2a

4b2b

4b2c

401

1

4c2

4c2a

4C3

seriously in the near future, then it is likely that their participation in a tightly coordinated venture such as this, closely supervised by Susan, would provide a higher=efficiency learning experience than any other way. If some of them rotated days between their regular jobs and this PSO service, it could still be very valuable. I'd like to see this possibility explored seriously if we go ahead.

It would be excellent training for the clerks,

404

404a

4C4b

4c4c

4c5

4c5a

406

4d

4e

4e1

It would provide a nucleus for an "ARPA PSO."

Also, note that Col, Russell remarked that if this venture were successful, he would plan to stage a number of repeated ventures of similar kind in activities that ARPA is engaged in, especially in collaboration with other DoD gencies, to help give more exposure of ARPA-developed apabilities. In that case, it would be better for ARPA to have its own trained PSD ready.

Susan feels that if she started soon with brand new candidates (that are good typists), she could have them working as effective PSO workers in time to do what the bulk of the work would likely be == assuming that there is at least one fully trained person on duty.

She mentioned that Bill Carlson wants his secretary to be trained in NLS (a candidate here?).

Some possibility of recruiting from other DoD agencies or contractors that also are interested in getting staff trained in NLS.

Alternative location to SRI=DC: Both Dean and Susan suggested that the building in which ARPA is located might be a better candidate than at SRI=DC. Easier to get additional high=speed connection to a TIP if needed; presence of the XGP for draft hard copy output; easier to recruit/rotate ARPA typists into the PSO; easier for Susan to supervise the PSO's NLS usage while still serving ARPA's other training interests.

#### Equipment:

I'd guess that one DNLS terminal, and three or four TIS, would provide enough access. Russell mentioned having several DNLS terminals, but if (as at SRI=DC) we couldn't procure the high=speed lines to a TIP for more than one, I'm sure that productivity would still be notable.

If we use SRI=DC, I'd suggest getting a high=speed, good=quality printer that can be driven out of the printer port of the Line Processor. Charles says that it can serve at up to 1200 baud (120 Ch/sec), which should be fast enough to seem guite dramatic for fresh=draft outputting.

Likely want a spare Line Processor around, Martin says that it is realtively easy to steer a usr through a debugging process over the phone, but might be handy if had an electronic technician that was on call, with whom Martin or Rod could phone=talk about any bad troubles.

### Miscellaneous:

Connie McLindon will be gone all next week.

Russell might be gone next week, also (Capps said that Russell mentioned such).

I sent the following SNDMSG to Russell:

H09=0912 ENGELBARI: To Russell, re DoD I=N Study Group Report Production Distribution: RUSSELL AT ISI, engelbart

Revd: 9=AUG=74 09:12:59

Dave: Capps mentioned that you were going to be gone next week, We'll need to move quickly on the support arrngements; will you be reachable?

At SRI=DC, only one high=speed line in now to support Line=Processor DNLS; I'd reckon tho that one DNLS terminal, plus as many acousticoupler, 30cps TNLS terminals (e.g. TI's), plus one good=print printer would make a very serviceable configuration. Can't get any more high speed lines out of the phone company in time == so the above approach would likely be the best we could do at SRI=DC. We can support a printer up to 120 ch/sec out of the Line Processor, and can probably borrow/steal one y Sept, to provide relatively fast printout of new draft material in font better than what TI produces.

Most flexible local arrangements could be made at the building where you live == setting up high=speed connections for more than one DNLS terminal, use of XGP for draft printout, etc.

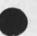

5c

4e2

4e3

5

5a

5b

5c1

5c1a

Scic

| I'll get basic arrangement data together based on SRI=DC possibility, Any comments?                                                                                                    | 5c1d |
|----------------------------------------------------------------------------------------------------|------|
| Question of support funding for incremental costs here:<br>possible terminal rentals, very likely travel and living<br>costs for support staff, etc. Will we negotiate this<br>through you, or through Dr. Lyons? If you'll indeed be out<br>of touch, we'd want to have an administrative contact.                                         | 5cie |
| It is an appealing challenge, I hope it'll come together,<br>Regards, Doug                                                                                                    | 5c1f |
| nd this one to Dr. Lyons:                                                                                                    | 5 d  |
| H09=1652 ENGELBART: Contact re NLS and INSG report production<br>Distribution: LYONS AT ISI, russell at ISI, norton,<br>engelbart                                                                                                    |      |
| Rcvd: 9=AUG=74 16:52:17                                                                                                    | 5d1  |
| Dr. Lyons: Col. Russell broached with me the possibility<br>of using our NLS system to support the report development<br>and production process for your DoD Internetting Study<br>Group. He said that if such arrangements were set up, you<br>would be the chief executive of this process == and he gave<br>your Net=mail address to me, | 5d1a |
| I understand that you saw the ARPANET demo at SRI=DC<br>Thursday morning, and that this topic was discussed briefly<br>between you and Russell then,                                                                                                    | 5d1b |
| This message is to establish communications between you and<br>me about this topic, I understand generally (from Russell's<br>description of the timetable and report=generation approach)<br>what is needed, and would very much like to do it.                                                                                            | 5d1c |
| I told Russell that we would produce feasibility assessment                                                                                                    |      |
| and cost estimates by early next week. He said that some<br>funds could be made available, but it wasn't clear whether<br>they'd come from ARPA or Study=Group resources.                                                                                                    | 5d1d |
| Also, Russell is rumored to be gone next week; if so, and<br>if he<br>doesn't provide any hints to me as to his intentions, would                                                                                                    |      |
| it he                                                                                                    |      |

appropriate for us at ARC to begin discussing this matter directly with you, to expedite things?

6

5d1e

Best regards, Doug Engelbart (Engelbart@ARC)

+ · · ·

5d1f

How to initiate my Journal mail file again,,

50

(J23757) 9=AUG=74 23:37;;;; Title: Author(s): Geoffrey S. Goodfellow/GSG; Distribution: /JAKE([ACTION]]; Sub=Collections: NIC; Clerk: GSG;

1

How to initiate my Journal mail file again,,

Jake=== How can I re initiate my file so that eveytime I output my Journal Mail that I don't get all the other junk that has been in there for a while, or how can i output only the changed, or new things, like what the tenex "readmail" does, or the exec MESSAGE command. ===Geoff KIRK 11=AUG=74 00:58 23758 Ampersand should be a valid character in a statement name,

(J23758) 11=AUG=74 00:58;;;; Title: Author(s): Kirk E. Kelley/KIRK; Distribution: /FDBK( [ ACTION ] ); Sub=Collections: SRI=ARC; Clerk: KIRK; KIRK 11=AUG=74 00:58 23758 Ampersand should be a valid character in a statement name,

1

Therefore, some other character should be used to specify an external name. It is of utmost importance that this decision be made as soon as possible before ampersand becomes tradition and impossible to remove.

GSG 12=AUG=74 05:47 23759 how to getnls to print only the changed journal mail instead of everything everytime you print your mail

(J23759) 12=AUG=74 05:47;;;; Title: Author(s): Geoffrey S. Goodfellow/GSG; Distribution: /JCP([ACTION]); Sub=Collections: NIC; Clerk: GSG; GSG 12=AUG=74 05:47 23759 how to getnls to print only the changed journal mail instead of everything everytime you print your mail

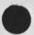

.

.

GSG 12=AUG=74 05:47 23759 how to getnls to print only the changed journal mail instead of everything everytime you print your mail

1

jeff== how can i get nls to only print my new mail that i recieve instead of a book everytime i get new mail? or how (what command(s) can i give it so that i will wipe everything that is currently there, and reinitilize my journal mail file again, as everytime i print out a new message, i get a whole buncha back stuff too, and have alreeady seen it, would be nice if it acted like readmail, ==[geoff]

.

1.

Superwatch Average Graphs for Week of 7/21/74

(J23760) 12=AUG=74 07:42;;;; Title: Author(s): Susan R, Lee/SRL; Distribution: /RWW( [ INFO=ONLY ] ) JCN( [ INFO=ONLY ] ) DCE( [ INFO=ONLY ] ) JCP( [ INFO=ONLY ] ) DVN( [ INFO=ONLY ] ) JAKE( [ INFO=ONLY ] ) DLS( [ INFO=ONLY ] ) DSM( [ INFO=ONLY ] ) CSM( [ INFO=ONLY ] ) ; Sub=Collections: SRI=ARC; Clerk: SRL; Origin: < LEE, WEEK7/21GRAPHS,NLS;3, >, 12=AUG=74 07:29 SRL ;;;;####; Superwatch Average Graphs for Week of 7/21/74

TIME PLOT OF AVERAGE IDLE TIME FOR WEEK OF 7/21/74 x axis labeled in units of hrtmin, xunit = 30 minutes

| 60,0  |         |     |    | *  |      |   |   |     |      |   |   |   |   |   |   |   |   |   |    |    |   |   |   |   |   |   |   |     |      |      |    |    |   |    |     |     |     |   |   |  |
|-------|---------|-----|----|----|------|---|---|-----|------|---|---|---|---|---|---|---|---|---|----|----|---|---|---|---|---|---|---|-----|------|------|----|----|---|----|-----|-----|-----|---|---|--|
| 52,5  |         |     | +# | *  |      |   |   |     |      |   |   |   |   |   |   |   |   |   |    |    |   |   |   |   |   |   |   |     | -1   | F    |    |    |   |    |     |     |     |   |   |  |
| 45.0  |         | #1  | +# | ** | ۴.   | * |   |     | 4    |   |   |   |   |   |   |   |   |   |    |    |   |   |   |   |   |   |   |     | -14  | ł i  | *  | č, |   |    |     |     | -14 | 6 |   |  |
| 37.5  | *       | -#+ | ** | *  | ÷    | # | * | **  | 1-11 | * |   |   |   |   |   |   |   |   |    |    |   |   |   |   |   |   |   |     | 4    | - 28 | -# | ł. |   |    |     | 4   | F-M | 6 |   |  |
| 30.0  | ***     | *** | ** | *  |      | * | * | * 1 |      | * |   |   |   |   |   |   |   |   |    |    |   |   |   |   |   |   |   |     | -    | +#   | *  | #  | * |    | 1   | 44  | +#  | * |   |  |
| 22,5  | ***     | *** | +* | *  | **   | * | * | **  | 6-34 | * | * |   |   |   |   |   |   |   |    |    |   |   |   |   |   |   |   | . 5 |      |      |    |    | * |    |     |     |     |   |   |  |
| 15.0  | ***     | *** | +# | *1 | 6-11 | * | * | **  | 1.44 | ¥ | * | # |   |   |   |   |   |   |    |    |   |   |   |   | * |   |   | +   | -    | - 14 | *  | *  | * | *  | * 1 | **  | -44 | * |   |  |
| 7.5   |         |     |    |    |      |   |   |     |      |   |   |   |   |   |   |   |   |   | -4 | ŧ. |   | 4 |   | * | - | - |   |     | 1.10 |      |    |    | * |    |     |     |     |   |   |  |
| 0.0   | ***     |     |    |    |      |   |   |     |      |   |   |   |   |   |   |   |   |   |    |    |   |   |   |   |   |   |   |     |      |      |    |    |   |    |     |     |     |   |   |  |
| a and | + * * * |     | 11 | 1  | 11   | + | 1 | • • |      | , | ٢ | ۲ | ٢ | ٢ | ŧ | * | • | ٢ | •  |    | 1 | 1 |   | 4 | 1 | ۴ | 1 | 1.1 | 1    | 1    | 1  | +  | 1 | 11 | •   | • • | 1   | * | 1 |  |
|       | 0:00    |     |    |    | 5    | 1 | 0 | 0   |      |   |   |   | 1 | 0 | 1 | 0 | 0 |   |    |    |   | 1 | 5 | 1 | 0 | 0 |   |     |      | 2    | 0  |    | 0 | 0  |     |     |     |   |   |  |

TIME PLOT OF AVERAGE NUMBER OF GO JOBS FOR WEEK OF 7/21/74 x axis labeled in units of hr:min, xunit = 30 minutes

| 6.0 *                                      |          |
|--------------------------------------------|----------|
| 5.5 **                                     |          |
| 5.0 * **                                   |          |
| 4.5 ***** *                                |          |
| 4.0 ****** **** *                          |          |
| 4:0 ****** **** *<br>3:5 **********        |          |
| 3.0                                        |          |
| 2.5                                        |          |
| 2 • 0 ****************                     | *        |
| 1.5 ******************                     | ***      |
| 1.0 ****                                   | * ****** |
| 0.5 *******                                | ****     |
| 0.0 依存长春秋春春春春春春春春春春春春春春春春春春春春春春春春春春春春春春春春春 | ****     |
| +**************************************    |          |
| 0100 5100 10100 15100                      | 20:00    |

TIME PLOT OF AVERAGE PER CENT OF CPU TIME CHARGED TO USER ACCOUNTS FOR WEEK OF 7/21/74 x axis labeled in units of hr:min, xunit = 30 minutes

| 61.6 |           | **                               | * * * *                                                                                                    |              |
|------|-----------|----------------------------------|----------------------------------------------------------------------------------------------------|--------------|
| 53.9 |           | ****                             | ********                                                                                                    | **           |
| 46,2 | *         | *****                            | *****                                                                                                    | ** *         |
| 38,5 | * ***     | ****                             | ***                                                                                                    | ***          |
| 30,8 | *** ***   | *****                            | *****                                                                                                    | *** * ****** |
| 23,1 | ****      | the second for the second second | the second second second second second second second second second second second second second second second se | ***          |
| 15.4 | ****      | ****                             | *******                                                                                                    | ***          |
| 7.7  |           |                                  |                                                                                                    | ***          |
| 0.0  |           |                                  |                                                                                                    | ***          |
|      | +******** | ********                         | ********                                                                                                    | ******       |
| (    | 0100 5100 | 10:00                            | 15:00                                                                                                    | 20:00        |

1a

2

2a

3

3a

Superwatch Average Graphs for Week of 7/21/74

TIME PLOT OF AVERAGE NUMBER OF USERS FOR WEEK OF 7/21/74 x axis labeled in units of hr:min, xunit = 30 minutes

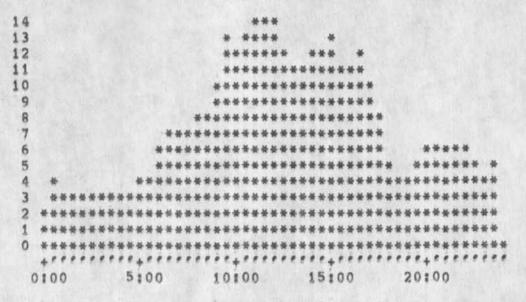

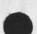

. . .

TIME PLOT OF AVERAGE NUMBER OF NETWORK USERS FOR WEEK OF 7/21/74 x axis labeled in units of hrimin, xunit = 30 minutes

| 4 |   |   |   |   |     |   |   |   |   |   |    |   |   |   |    | -  |     | ¥ | * | 1  |    |     |   |    |   |    |   |   |   |   |   |   |   |   |   |   |   |   |   |   |   |   |     |     |   |   |     |    |    |   |   |   |   |   |
|---|---|---|---|---|-----|---|---|---|---|---|----|---|---|---|----|----|-----|---|---|----|----|-----|---|----|---|----|---|---|---|---|---|---|---|---|---|---|---|---|---|---|---|---|-----|-----|---|---|-----|----|----|---|---|---|---|---|
| 3 |   |   |   |   |     |   |   |   |   |   |    |   |   |   | 4  | ++ |     | ¥ | * | -1 | F. |     |   |    |   |    |   |   |   |   |   |   |   |   |   |   |   |   |   |   |   |   |     |     |   |   |     |    |    |   |   |   |   |   |
| 2 |   |   |   |   |     |   |   |   |   |   | 5  |   |   | 4 | 4  | +  | 6   | ÷ | * | -  | ł. |     |   |    |   | ¥  |   |   | * |   |   |   |   |   |   |   |   |   |   |   |   |   |     |     |   |   |     |    |    |   |   |   |   |   |
| 1 |   |   |   |   | 114 | * | * | * | 4 | 6 |    | ¥ | ¥ | 4 | -  |    | ¥ - | * | * | -  |    | 64  |   |    | * | *  | * | * | * | * | * | * | * | * |   | * | * | * | * |   | 4 |   | -   | -14 | - | - | 14  | ++ | 64 | 6 |   |   | * |   |
| 0 | 1 | * | ÷ | * | *   | * | ¥ | * | * | 1 | ę. | # | * |   | 14 |    |     | * | * | -  | 1  | F 4 | 6 | ħ. | * | *  | * | * | * | * | * | * | * | * | * | * | * | * | * | - | - | # | -14 | -14 | * |   | +4  |    | +  |   | * |   | ¥ | * |
|   | 1 | + | ŧ | P | Ť.  | è | 1 | ŕ | * | 1 | è. | e | + | 1 | 1  |    | 6   | ř | ٢ | 1  | 1  | 1   | 1 | ŧ. | + | ŧ. | è | ė | 1 | • |   | ţ | ŧ |   | + | 1 | , | 1 | 9 | e | 1 | 1 | •   |     | + | 1 |     | •  | •  |   | • | • | , | * |
| 0 | 5 | 1 | 0 | 0 |     |   |   |   |   |   | 1  | 5 | ż | C | 10 | 5  |     |   |   |    |    | 1   | 1 | 0  | ÷ | 0  | 0 |   |   |   |   |   | 1 | 5 | i | 0 | 0 |   |   |   |   |   | 2   | 0   | 1 | ( | ) ( | 1  |    |   |   |   |   |   |

5a

4a

5

## Superwatch Average Graphs for Week of 7/28/74

(J23761) 12=AUG=74 07:45;;;; Title: Author(s): Susan R. Lee/SRL; Distribution: /JCN( [ INFO=ONLY ] ) RWW( [ INFO=ONLY ] ) DCE( [ INFO=ONLY ] ) JCP( [ INFO=ONLY ] ) DVN( [ INFO=ONLY ] ) JAKE( [ INFO=ONLY ] ) DLS( [ INFO=ONLY ] ) DSM( [ INFO=ONLY ] ) CSM( [ INFO=ONLY ] ) ; Sub=Collections: SRI=ARC; Clerk: SRL; Origin: < LEE, WEEK7/28GRAPHS.NLS;2, >, 12=AUG=74 07:36 SRL ;;;;####;

## SRL 12=AUG=74 07:45 23761

1

1a

2

2a

3

3a

Superwatch Average Graphs for Week of 7/28/74

TIME PLOT OF AVERAGE IDLE TIME FOR WEEK OF 7/28/74 x axis labeled in units of hr:min, xunit = 30 minutes

| 67.5 |   |    |   |    |     |          |   | 19         | 1   | ŧ.  | 1          | * | ÷,  |    |     |   |   |   |   |   |   |   |      |    |      |    |   |   |   |   |   |   |   |   |   |   |   |   |   |   |   |   |   |   |   |   |   |   |   |   |
|------|---|----|---|----|-----|----------|---|------------|-----|-----|------------|---|-----|----|-----|---|---|---|---|---|---|---|------|----|------|----|---|---|---|---|---|---|---|---|---|---|---|---|---|---|---|---|---|---|---|---|---|---|---|---|
| 60.0 |   |    |   |    |     |          |   | 14         | 61  | 6.1 | 64         | * | *   | 6  |     |   |   |   |   |   |   |   |      |    |      |    |   |   |   |   |   |   |   |   |   |   |   |   |   |   |   |   |   |   |   |   |   |   |   |   |
| 52.5 |   |    |   | 14 |     |          | 1 | **         | -   | 61  | 4          |   |     |    | ŧ.  |   |   |   |   |   |   |   |      |    |      |    |   |   |   |   |   |   |   |   |   |   |   |   |   |   |   |   |   |   |   | * |   |   |   |   |
| 45.0 |   |    |   |    |     |          | 1 | * 1        |     |     | <b>F</b> 4 | * | *   |    |     |   |   |   |   |   |   |   |      |    |      |    |   |   |   |   |   |   |   |   |   |   |   |   |   |   |   |   |   |   |   | * |   | 1 | ¥ |   |
| 37.5 |   |    |   | 1  |     | *        | * | **         | F 1 | 61  |            | 6 | 61  |    | * 1 |   | * |   |   |   |   |   |      |    |      |    |   |   |   |   |   |   |   |   |   |   |   |   |   |   |   |   |   |   | * | * | * | * | ¥ |   |
| 30.0 |   |    |   |    |     |          |   |            |     |     |            |   |     |    |     |   |   | ¥ | ¥ |   |   |   |      |    |      |    |   |   |   |   |   |   |   |   |   |   |   | * | ¥ |   | # |   | ¥ | ÷ | * | * | * | ¥ | * |   |
| 22.5 |   | *  | * | *  | it. | *        | * | **         | 64  | 61  | 61         | 6 | * 1 | 6  |     | 4 | * | * | * | * | * | * | ł.   |    |      |    |   |   |   |   |   |   |   |   |   |   |   | ¥ | ¥ | ¥ | * | ¥ | # | ÷ | * | # | * | * | ¥ |   |
| 15.0 |   |    |   |    |     |          |   | <b>H</b> + |     |     |            |   |     |    |     |   |   |   |   |   |   |   |      |    |      |    |   |   |   |   |   |   |   |   |   |   |   |   |   |   |   |   |   |   |   |   | * |   |   |   |
| 7.5  |   | *  | * | *  |     | <b>H</b> |   | **         | 6-1 | -   | 6.4        |   |     |    |     |   | * | ¥ | * | # | * | - | -    | ** | *    | F. | * | - | - | - | * | * | * | ¥ | * |   | * | * | ¥ | ¥ | * | * | * | ¥ | * | * | * | ¥ | * |   |
| 0,0  |   | *  | * | -  |     | *        |   | *          | 1   |     | 64         |   | *   | 4  | # - |   | * | ¥ | 4 | * | * | * | - 14 |    | - 14 | +4 | 4 | - | - | - | - | * | * | # | ¥ | * | * | * | * | * | * | * | * | * | * | * | * | ¥ | * |   |
|      |   | +  | • | •  | e   | •        | 1 | •          | 1   | 0.1 | ۴.,        | • | •   | ę. | 1   | ė | ۲ | ē | , | è | + | + | . 1  | 1  |      | 1  |   | 1 | 1 | • |   | + | 1 | , | • | * | ٢ | P | ٢ | ٢ | * | + |   | e | ۴ | * | ۴ | • | 1 | • |
|      | 0 | \$ | 0 | 0  |     |          |   |            |     | -   | 5          |   | 0 ( | 0  |     |   |   |   |   | 1 | 0 | - | 0    | 0  | 1    |    |   |   |   | 1 | 5 | 1 | 0 | 0 |   |   |   |   |   | 2 | 0 | ŧ | 0 | 0 |   |   |   |   |   |   |
|      |   |    |   |    |     |          |   |            |     |     |            |   |     |    |     |   |   |   |   |   |   |   |      |    |      |    |   |   |   |   |   |   |   |   |   |   |   |   |   |   |   |   |   |   |   |   |   |   |   |   |

TIME PLOT OF AVERAGE NUMBER OF GO JOBS FOR WEEK OF 7/28/74 x axis labeled in units of hrimin, xunit = 30 minutes

| 4.0               |         |           | *       | *       |                |
|-------------------|---------|-----------|---------|---------|----------------|
| 4.0<br>3.5<br>3.0 |         |           | **      | ***     | *              |
| 3.0               |         |           | * **    | * ****  | *              |
| 2.5               |         |           | ** **   | ******  | **             |
| 2,5               |         | *         | *****   | *****   | 华教 华家家林林林      |
| 1,5               |         | **:       | ****    | *****   | ***            |
| 1.0               | ** *    | ****      | ****    | *****   | 微非非非非非非非非非非非非非 |
| 1,0               | *****   | ****      | ****    | ****    | ***            |
| 0.0               | ****    |           |         |         | ***            |
|                   | ******* | ********* | ******* | ******* | ******         |
| (                 | 0100    | 5:00      | 0:00    | 15:00   | 20:00          |

TIME PLOT OF AVERAGE PER CENT OF CPU TIME CHARGED TO USER ACCOUNTS FOR WEEK OF 7/28/74 x axis labeled in units of hr:min, xunit = 30 minutes

| 61.6 |         |                |                       |
|------|---------|----------------|-----------------------|
| 53.9 |         | * •            | ** ****               |
| 46.2 |         | ****           | *** * ******          |
| 38,5 | * *     | ******         | 教教教教教教教教教教教教 建浓水动动    |
| 30,8 | ** **   | *****          | 长春水水水水水水水水水水水水水水水 水 水 |
| 23.1 | ****    | * *******      | ****                  |
| 15.4 | ****    | 森雅 雅林林林林林林林林林林 | ****                  |
| 7.7  | ****    | *****          | ***                   |
| 0.0  | ****    |                | ***                   |
|      | +****** | ************   | ****************      |
| (    | 0010    | 5:00 10:00     | 15:00 20:00           |

TIME PLOT OF AVERAGE NUMBER OF USERS FOR WEEK OF 7/28/74 x axis labeled in units of hr:min, xunit = 30 minutes

Superwatch Average Graphs for Week of 7/28/74

13 \*\*\* 12 분분 \*\*\*\*\* 11 \*\*\* 10 \*\*\*\* 9 \*\*\*\* 8 \*\*\*\*\* 7 \*\*\*\*\* \*\*\* 6 \*\*\*\*\* 5 \*\*\*\*\*\*\* 4 \*\*\*\* 3 \*\*\* \*\*\*\* 2 \*\*\*\*\* 1 \*\*\*\*\*\*\*\*\*\*\*\* 0 #1 \*\*\*\*\*\*\*\*\*\*\* 0100 5100 10100 15:00 20:00

TIME PLOT OF AVERAGE NUMBER OF NETWORK USERS FOR WEEK OF 7/28/74 x axis labeled in units of hr:min, xunit = 30 minutes

| 5 |            | **       |                       |
|---|------------|----------|-----------------------|
| 4 |            | ***      |                       |
| 3 |            | ***      |                       |
| 2 | -          | ****     | *                     |
| 1 | *******    | ***      | 专家委会教 法资格保留条 非常       |
| 0 |            |          | ****                  |
|   | +********* | ******** | ********************* |
| 1 | 0:00 5:00  | 0 10:0   | 15:00 20:00           |

TIME PLOT OF AVERAGE PER CENT OF SYSTEM USED IN OLDDNLS FOR WEEK OF 7/28/74 x axis labeled in units of hr:min, xunit = 30 minutes

6a

5a

6

4a

5

JHB 12=AUG=74 08:49 23762 Visit Log, 6 Aug 74, USM Corp. Subsidiary == Spiras Systems

(J23762) 12=AUG=74 08:49;;;; Title: Author(s): James H. Bair/JHB; Distribution: /PROF( [ INFO=DNLY ] ); Sub=Collections: SRI=ARC PROF; Clerk: JHB;

· · ·

JHB 12=AUG=74 08:49 23762 Visit Log, 6 Aug 74, USM Corp, Subsidiary == Spiras Systems

| visit Log, 6 Aug 74, USM Corp. Subsidiary == Spiras Systems                                                                                                    | 1    |
|----------------------------------------------------------------------------------------------------|------|
| Visitors:                                                                                                    | 1a   |
| Carl Peterson, President of Spiras Systems                                                                                                    | 1a1  |
| 156 6th St., Cambridge , Mass. 02142 (Small Company = 6<br>people), Tele, (617) 868-8380                                                                                                    | 1818 |
| Clay Brown, Manager of Engineering                                                                                                    | 1a2  |
| Bill Horne, Consultant                                                                                                    | 1a3  |
| 95 Monroe Rd, Guincy, Mass, 02169                                                                                                    | 1a3a |
| Specialist in text editing, display technology, and related fields,                                                                                                    | 1a3b |
| Reason for visit:                                                                                                    | 1b   |
| Visiting with Stu Hausen, SRI, Ecomonics Division, "Electronics<br>and Automation Industries", (ext,4058), They were here to<br>prepare a follow-on proposal to extend the application of a<br>display system they had developed that was used primarily for<br>library information storoge and retrieval. NLS was viewed as<br>an example of the state=of=the=art in the application/usage of<br>display technology; Bill Horne had talked with Doug (visitlog =<br>?) and seen the system on an earlier occasion and was quite<br>impressed. |      |
| Events during visit:                                                                                                    | 10   |
| JHB gave them a 15" demo. They were able to get some idea of<br>the way in which textual information can be manipulated.                                                                                                    | 101  |

DCE 12=AUG=74 09:02 23763 Ratner: Reminder of ARC's interest in SRI Transportation Program

(J23763) 12=AUG=74 09:02;;;; Title: Author(s): Douglas C. Engelbart/DCE; Distribution: /RSR([ACTION]) JCN([INFO=ONLY]) BC( [INFO=ONLY]) TLH([INFO=ONLY]) RWW([INFO=ONLY]); Sub=Collections: SRI=ARC; ClerK: DCE;

## DCE 12=AUG=74 09:02 23763 Ratner: Reminder of ARC's interest in SRI Transportation Program

Bob: A short answer to your 6 AUg memo on "Institute Transporation Program" (XDOC == 23575,). I'd like to remind you that we already have contacts going in DOT (e.g. Hoshevsky), and that our general plans for nucleating special=interest communities seem very relevant to a number of the discipline= or mission=oriented distributed communities associated with transportation (especially, Hoshevsky's "TRISNET" proposal == "An evolving Transportation Research Inforamtion Services NETwk", XDOC == 23327,). We very much think it relevant that SRI Programs consider sponsoring the active nucleation of collaborative communities within their respective domains.

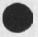

DVN 12=AUG=74 09:42 23765 The Primer Needs Decisions abot Recognition and Prompting

(J23765) 12=AUG=74 09:42;;;; Title: Author(s): Dirk H. Van Nouhuys/DVN; Distribution: /JCN([ACTION]) JHB([ACTION]) DSM([ ACTION]) CHI([ACTION]) DIRT([INFO=ONLY]); Sub=Collections: DPCS DIRT SRI=ARC; Clerk: DVN; DVN 12=AUG=74 09:42 23765 The Primer Needs Decisions abot Recognition and Prompting

1

Just a reminder that the Primer cannot go to the printer until all decisions about what recognition and prompting (gjournal,23692,047) will come up at Office=1 are finally concluded. Because of changes in typeface etc, the Primer has a long and difficult printing schedule which we have now faljen behind. (gjournal,23704,2:;["Week"]/["Primer"]/["PRIMER"];mi)

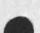

RLL 12=AUG=74 10:32 23766 help subsystem suggestion: list the subsystem which the command is in.

(J23766) 12=AUG=74 10:32;;;; Title: Author(s): Robert N. Lieberman/RLL; Distribution: /FDBK( [ ACTION ] ) ; Sub=Collections: SRI=ARC; Clerk: RLL;

RLL 12=AUG=74 10:32 23766 help subsystem suggestion: list the subsystem which the command is in.

1

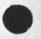

In the help subsystem: suggestion you include he relevant subsystem name whenever referring to a command, One could get to a command (such as show status) and not know what the subsystem is. In the case of the editor commands I think they too should be clearly marked as beng in the editor(this is a big job and would be satisfied if no subsystem was mentioned it was assumed t be an edito command.)

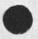

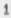

RLL 12=AUG=74 10:48 23767 suggestion on the show commands: always have a "show" for a "set"

(J23767) 12=AUG=74 10:48;;;; Title: Author(s): Robert N. Lieberman/RLL; Distribution: /FDBK( [ ACTION ] ) ; Sub=Collections: SRI=ARC; Clerk: RLL;

÷

RLL 12=AUG=74 10:48 23767 suggestion on the show commands: always have a "show" for a "set"

1

I would strongly urged for consistency and simplicity to have for each 'set' command a corresonding 'show' command. For example: set buffer size/show buffer size, set private/show privacy setlink default/show link default, etc, True we have show status but that does not sail as nicely. Even a show character size would be nice,

. .

bug with process command using set buffer size.

(J23768) 12=AUG=74 10:56;;;; Title: Author(s): Robert N. Lieberman/RLL; Distribution: /FDBK( [ ACTION ] ) ; Sub=Collections: SRI=ARC; Clerk: RLL;

1

bug with process command using set buffer size.

The set buffer size command to 8 using a process command command yields a "invalid buffer size" message. Tried several times and rewrote the command several times. It works fine if don directly. (yes, i did remember the spaces between command words, spelled he command out correctly and gave a <ca> at the end. RLL 12=AUG=74 11:10 23769 disregard previous messae on process command bug, Real problem discovered,

(J23769) 12=AUG=74 11:10;;;; Title: Author(s): Robert N. Lieberman/RLL; Distribution: /FDBK( [ ACTION ] ); Sub=Collections: SRI=ARC; Clerk: RLL;

.

RLL 12=AUG=74 11:10 23769 disregard previous messae on process command bug, Real problem discovered.

With regard to previous fdbk message on lprocess command bug/set buffe size: note problem has be cleared. Instead warn people that no space should follow a literal. The real bug i that the space was taken as a nuumber. It worked finefor 6<space> (took it as 44) but failed on 8<space>.

.

.

DVN 12=AUG=74 12:09 23770 What Happens When the Split Screen is too Narrow for the Statement Numbers

(J23770) 12=AUG=74 12:09;;;; Title: Author(s): Dirk H. Van Nouhuys/DVN; Distribution: /NEWNLS( [ ACTION ] ); Sub=Collections: SRI=ARC NEWNLS; Clerk: DVN;

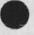

What Happens when the Split Screen is too Narrow for the Statement Numbers

1

I split the screen in regular NLS vertically. It happened the file on the left was deeply indented and had statement numbers on. They were so long and had so little space left there was no room for the whole number in some cases. The message "NLS Display Error" flashed by. Undaunted, I did some jumping around in the other file. Then I was through with the deeply indented file and tried to move the boundry off the screen to the left. It poped me into exec, printed out a series of "NLS Display Error" and then "Pushdown Overflow at 30443".

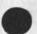

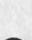

DCE 12=AUG=74 14:08 23771 Visit notice: Millard and Ho of Bell Canada, 13 Aug 74

(J23771) 12=AUG=74 14:08;;;; Title: Author(s): Douglas C. Engelbart/DCE; Distribution: /JHB( [ ACTION ] ) JCN( [ INFO=ONLY ] ) RLL( [ INFO=ONLY ] ) ; Sub=Collections: SRI=ARC; Clerk: DCE;

c . .

DCE 12=AUG=74 14:08 23771 Visit notice: Millard and Ho of Bell Canada, 13 Aug 74

JHB, please confirm with me

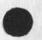

. . .

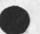

DCE 12=AUG=74 14:08 23771 Visit notice: Millard and Ho of Bell Canada, 13 Aug 74

1

Gordon Millard, Bell Canada, called last week to set this meeting. He is interested in teleconferencing, will be accompanied by Ben Ho. They aren't located at Montreal (Ottowa, I believe). They know Atkinson, Day and group, but weren't aware in detail of what this group was doing with our Utility service. I suggested that communiating with Atkinon's group would help quite a bit in preparing for visting us. They are slated to arrive first thing in the morning == like 0830. Asking Jim Bair to be chief host (JHB, please confirm with me)

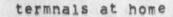

.

76

(J23773) 12=AUG=74 16:04;;;; Title: Author(s): Sandy L. Johnson/SLJ; Distribution: /SRI=ARC( [ ACTION ] ); Sub=Collections: SRI=ARC; Clerk: SLJ;

1

termnals at home

hello, it's me again. I need to find some terminals. in particular, serial numbers 2345,1631,2575,2580,10747,12696,and 12735. I think these are in the near vicinity. Try looking under kitchen sinks, out in the garden, and out there where the pg&e man reads the meter. if you could (maybe not even in the subjunctive) help me out and see if any of these numbers correspond to you or yours, you will be eligible for an all expense paid trip to campbell. hurry, hurry, hurry, she croaked, you too can be a red hot. this is the lone chrome nostril signing off, radio station KARM, 880 on your fm dial, 100,000 watts of clear channel pulchritude.

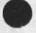

the second

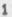

DCE 13=AUG=74 13:53 23785 Visit Log: 6 Aug 74, Walter Traub, IBM DPD, John Bult and Carlene Gerken, DPD Palo ALto

(J23785) 13=AUG=74 13:53;;;; Title: Author(s): Douglas C. Engelbart/DCE; Distribution: /JCN([INFO=ONLY]) JHB([INFO=ONLY]) RLL([INFO=ONLY]) RWW([INFO=ONLY]) CHI([INFO=ONLY]) EKM([ INFO=ONLY]) DSM([INFO=ONLY]); Sub=Collections: SRI=ARC; Clerk: DCE;

DCE 13=AUG=74 13:53 23785 Visit Log: 6 Aug 74, Walter Traub, IBM DPD, John Bult and Carlene Gerken, DPD Palo Alto

1

2

3

4

5

Walter Traub Industry Development Specialist Cross Industry Development, Department 797 IBM Corporation 1133 Weschester Ave, White Plains, N.Y. 10604 (914) 696=3628

John Bult Project Manager Text Processing and Retrieval, Department 803 IBM Corporation 1501 California Ave Ave, palo Alto, Calif. (415) 493=3000, ext 1795

Carlene Gerken Associate Industry Developmen Specialist Text Processing and Retrieval, Department 803 IBM Corporation 1501 California Ave Ave, Palo Alto, Calif. (415) 493=3000

They all seem to be involved in IBM activity on "word processing," or its successor movemnt labeled as "organization support." Traub gave a group of about seven of us (DCE, RWW, CHI, EJM, JHB, DSM, ...) about half an hour general discussion on IBM's approach and status. Apparently Traub has visted us two or three times before.

I spent about 90 minutes at DNLS console with them == simultanously giving basic introduction to our user interface and the basic tools, and probing their philosophic approach. I came on pretty hard about the need for experiencing doing one's work this way as a necessary ingredient to doing sensible system design or product planning, and that we weren't particularly interested in continuing endless show=and=tell sessions with IBMers if we don't begin to get a feeling that they are seriously going after providing and getting real experience with advanced systems. From their reactions to features that have been in NLS since 1965, it is apparent that the latter condition doesn't exist now.

Traub seemed to have the strongest background, and to be expressing an appreciation for the larger scope of knowledge=work application that is there to be pursued; he seemed to take my comments in a positive sense. I more or less challenged him to try to convince me that IBM could approach their system development and product planning in a better way than by buttressing internal work with the buying

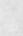

. . .

DCE 13=AUG=74 13:53 23785 Visit Log: 6 Aug 74, Walter Traub, IBM DPD, John Bult and Carlene Gerken, DPD Palo ALto

6

Utility slots and seriously stacking up NLS against proposed or prototype systems in their labs (assuming that some IBMers really work with the Utility service, become experts, carry on active dialogue on technique, value, etc. with other architects).

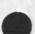

DDSI Throws in the Towel on 48 X Reduction Fiche

(J23786) 13=AUG=74 13:58;;;; Title: Author(s): Dirk H. Van Nouhuys/DVN; Distribution: /RWW([INFO=ONLY]) DCE([INFO=ONLY]) EKM([INFO=ONLY]) NDM([INFO=ONLY]) JCN([INFO=ONLY]) KIRK([ INFO=ONLY]); Sub=Collections: DPCS SRI=ARC; Clerk: DVN;

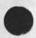

......

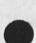

1

DDSI Throws in the Towel on 48 X Reduction Fiche

Bill Phillips, our new salesman at DDSI just called and said they would not attempt to produce fiche at 48x reduction with any font, I told him not to run the files discssed in (22134,2). As far as I can see, this puts us out of the NSW publication business. No word of this has passed to Carlson, but it should soon.

DCE 13=AUG=74 14:05 23787 Suggestion: Some DNLS feedback messages should stay up

(J23787) 13=AUG=74 14:05;;;; Title: Author(s): Douglas C. Engelbart/DCE; Distribution: /FDBK( [ ACTION ] ) JCN( [ INFD=ONLY ] ) CHI( [ INFD=ONLY ] ) JDH( [ INFD=ONLY ] ) JHB( [ INFD=ONLY ] ) RLL( [ INFD=ONLY ] ) DVN( [ INFD=ONLY ] ) SRL( [ INFD=ONLY ] ) ; Sub=Collections: SRI=ARC; Clerk: DCE;

#### DCE 13=AUG=74 14:05 23787

1

2

Suggestion: Some DNLS feedback messages should stay up

I had bad problem: submitted a Journal entry using process=Form statement; usually takes fair time and I turn away to do other things. This one occassion an ident was unaccepable and the Journal system rejected the item, but the feedback message being transitory didn't come to my attention. I could have seen it by hitting "C, but didn't think of it. I apparently did this twice within an hour == sending a number of messages and Journal items and I thought that I had just gotten mixed up about what I had sent.

I don't see that we would lose much if the "completed" and e.g. the "Illegal ident(s) [mail not sent]: EJM" messages were "permanent", i.e. set up in the comment field for the user to bump off (e.g. by hitting "; CR CR CA). The same sort of situation exists for doing a File verify == I'd like a positive statement of the results that stays there until I remove it.

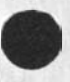

.

(J23788) 13=AUG=74 14:11;;;; Title: Author(s): Dirk H, Van Nouhuys, N. Dean Meyer, Elizabeth K. Michael/DVN NDM EKM; Distribution: /NDM([ INFD=ONLY]) KIRK([INFD=ONLY]) DPCS([INFD=ONLY]); Sub=Collections: DPCS SRI=ARC; Clerk: DVN; Origin: < VANNOUHUYS, MYLIN,NLS;82, >, 13=AUG=74 13:55 DVN ;;;; 22128####;

DVN NDM EKM 13=AUG=74 14:11 23788

•

Dialog about the possibility of DDSI making Fiche for te NSW: 1

On August 7th Dean Meyer sent a journal item (gjournal,23742,) which included:

Dialog on 48x Microfichefor NSW, Sending COM Files to ISI, User's

I met with Bill Carlson this morning (7=AUG=74).

I gave him the COM proofs DDSI had produced,

Glossary Trial, Final Report Trial.

There were two formats: the COM publication format (meyer,afcom,) and the fiche format (meyer,affiche,). Both were formatted solely by those programs, were close to the AF specs, but someone has to sit down and compare the specs to the proofs in detail. He will take the proofs to his format expert and we may get some feedback there, but we should do that too.

At this point, it doesn't seem worthwhile to pursue this further. DDSI is far to expensive for him to use on a regular basis. In house tape=to=fiche runs at MOST \$50 per FICHE, and DDSI (with a couple hundread frames per fiche and at \$2.50 per frame) is orders of magnitude higher.

They really do not need the flexibility, quality, etc, of the Comp80, They are satisfied with the in house COM device (Gould) which produces only three type sizes, and only a couple stick fonts of a couple degrees of boldness,

If, however, we could develop an interface to a cheaper COM device (FR80 perhaps?), we could be competitive. There is a chance that Bill will have access to an Air Force FR80. I said that sounded like a good idea, that our interface with DDSI was fairly generalizable (is that a word?), and it would take some software development in the COM device. He will talk to Dick Watson about the possibility of adding that job on to our contract.

There is another possible use for maintaining the document online. Bill is going to talk to the guy who "owns" the document about his ability to maintain, modify, etc. it.

Another stumbling block is our inability to mark strings of text as special (like titles within a statement). This marking could map to underlining on displays with that capability, boldface, a certain set of OP directives, whatever.

We also spoke of the limitations of the current output

0

1a2d

1a

1a1

1a2

1a2a

1a2b

1a2c

1a2e

1a2f

> processor. He would like someday to see an interactive formatter using the mouse, like bug the right margin, etc. (which could eventually translate your parameters to directives). We also mentioned the need for a page formatter. Of course he understands that we don't currently have the resources to pursue these things. 142g

Elizabeth Michael responded with this sendmasage to Carlson:

7=AUG=74 1530=PDT MICHAEL: microfiche Distribution: CARLSON AT ISI, riddle at OFFICE=1, VANNOUHUYS, meyer Received at: 7=AUG=74 15:30:39

We want to be sure we aren't missing a bet on doing fiche at

DDSI, The first quote they gave us was about \$30/fiche, However, this was using only stick fonts = no graphics arts fonts, (?The latter apparently smudge at large reductions on the DDSI equipment.) If stick fonts are permissable it might be worth investigating further to get a firm price and assure ourselves that the quality is satisfactory.

Carlson replied via sendmessage with certan questions about cost, and whether the stick fonts could be justified proportionally or not (they can't),

Fiche Test Files

In response I first created a file (vannouhuys,microfiche,) copied from (michael, fiche,) with the typeface Film subsituted for Times Roman and the typeface NMAMicrofont substituted for Newsgothic, I checked that file with a COM test and converted it to <com>stickversionaffiche, Last night I shipped it to ISI (see appendix) where it was put on tape for DDSI as <SRI=ARC>STICKAFFICHE.

Last night I also created a fle (documentation,trysticks,) by taking an branch starting at chapter 4 from (meyer,afdoc,). On this file I ran the program contained in <meyer>afcom,CA;

I duplicated branches in (documentation,trysticks,) and then substituted OCRB for Newsgothic throughout and each of the stick fonts avaiable from DDSI (Directory, Film, NMAMicrofont, and OCRB ) for Times Roman in branches respectively. This file was spooled off at ISI as <SRI=ARC> Trysticks (see appendix).

2a

1b

1b1

1b1a

10

2

2b

3

3a

3b

### User Glossary and Final Report Test Files

On the same occaion I sent to DDSI <COM> 10pointGlossarymodel and <COM>8pointmodelglossary which appeared to them as <SRI=ARC>10point and <SRI=ARC>8point. These files are trail=run excerpts of the User's Glossary (gjournal,23704,)

On the same occasion I sent to them <COM>kwcsdevfirstry which appeared to them as <SRI=ARC>kwcsdev, which consists of (documenation,headmatter,) and a branch of the current draft of our next final report (documenation,final,6a) put together and output via COM to test the operation of the directives.

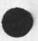

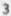

Appendix: Edited TELNET Record of sending COM Files to DDSI in the eveningof August 12.

**@GLOG** 

(USER) SRI=ARC

(PASSWORD)

(ACCOUNT #) 1

JSYS ERROR RETURN IN EXEC

PC 7037 ACS 600015 170700000565 500000000001

LOGIN: You are allowed only one job

\*GET (foreign=filename<RETURN>) <COM>10POINTGLOSSARYMODEL.TXT;1

to local=file <SRI=ARC>10PDINT [New file]

< IMAGE retrieve of <COM>10POINTGLOSSARYMODEL.TXT;1 started.

< Transfer completed.

3146, bytes transferred, run time = 276. MS,

Elapsed time = 11248, MS, Rate = 10068, Baud,

\*GET (foreign=filename<RETURN>) <COM>8POINTMODELGLOSSARY.1;1

to local=file <SRI=ARC>8POINT

? Can't open local file.

what?

\*GET (foreign=filename<RETURN>) 10POINT\T\N\I\O\P\0\18POINTMODELGLOSSARY

\*\*\* 1 11

to local=file <SRI=ARC>8POINT [New file] < File not found.

No completion reply received,

\*GET (foreign=filename<RETURN>) <CoM>8PoINTMoDELGLoSSARY,1;1 to local=file <SRI=ARC>8POINY\YT (New version)

< IMAGE retrieve of <COM>8POINTMODELGLOSSARY,1;1 started.

< Transfer completed.

2943, bytes transferred, run time = 261, MS, Elapsed time = 8781, MS, Rate = 12065, Baud, \*GET (foreign=filename<RETURN>) <COM>TRYSTICKS,1;1 to local=file <SRI=ARC>TRYSTICKS [New file] < IMAGE retrieve of <COM>TRYSTICKS,1;1 started.

< Transfer completed.

31692, bytes transferred, run time = 2156, MS, Elapsed time = 60903, MS, Rate = 18733, Baud, \*GET (foreign=filename<RETURN>) <COM>KWCSDEvFIRSTRY,1;1 to local=file KWCSDEv [New file]

< IMAGE retrieve of <COM>KWCSDEVFIRSTRY,1;1 started, < Transfer completed,

33925, bytes transferred, run time = 2489, MS, Elapsed time = 66551, MS, Rate = 18351, Baud.

```
*GET (foreign=filename<RETURN>) <COM>STICKVERSIONOFAFFICHE,COM;1
```

to local=file STICKAFFICHE

[New file]

< IMAGE retrieve of <COM>STICKVERSIONOFAFFICHE,COM;1 started,

< Transfer completed.

5120, bytes transferred, run time = 400, MS,

Elapsed time = 15048, MS, Rate = 12248, Baud,

\*QUIT

6

**@SYS** 

UP 69:21:59! 13 JOBS LOAD AV 0,82 0,79 0,75 TENEX WILL GO DOWN MON 8=12=74 2345 TIL TUE 8=13=74 0500

| JOB | TTY | USER      | SUBSYS |
|-----|-----|-----------|--------|
| 7   | 40  | OPERATOR  | EXEC   |
| 9   | 43  | MSTANFORD | (PRIV) |
| 12  | 42  | SRI=ARC   | EXEC   |
| 30  | 6   | OP=CHASE  | (PRIV) |
| 37  | 41  | CSK       | TECO   |
| 40  | 27  | LYNN      | TECO   |
| 1   | DET | SYSTEM    | NETSER |

0

DVN NDM EKM 13=AUG=74 14:11 23788 Dialog on 48x Microfichefor NSW, Sending COM Files to ISI, User's Glossary Trial, Final Report Trial.

| 2  | DET | SYSTEM     | RSSER  |
|----|-----|------------|--------|
| 3  | DET | SYSTEM     | TIPSER |
| 4  | DET | SYSTEM     | STAT   |
| 5  | DET | SYSTEM     | MAILER |
| 6  | DET | SYSTEM     | GROUP  |
| 23 | DET | RICHARDSON | EXEC   |

@LINK (TO) OPERATOR

LINK FROM SRI=ARC, TTY 42

@;GOOD EVENING.

0;GOOD EVENING TO YOU, ONCE AGAIN I'D LIKE TO PUT SOME FILES I'VE JUST F

\*\*TP'D ONTO TAPE THERE FOR SOME ONE TO PICK UP., HAVE YOU DONE THIS FOR

**\*\*US BEFORE?** 

0; I CERTAINLY HAVE, WHY DONT I GET ONE OF YOUR TAPES, PUT IT

@;UP, ANFNFD LINK BACK TO YOU???

@;GREAT

@;OK, BE BACK IN BOUT 5=10 MINS. BYE

ØBR

SYS

UP 69:30:51: 13 JOBS LOAD AV 0.43 0.52 0.64

TENEX WILL GO DOWN MON 8=12=74 2345 TIL TUE 8=13=74 0500

| JOB | TTY | USER       | SUBSYS |
|-----|-----|------------|--------|
| 7   | 40  | OPERATOR   | EXEC   |
| 9   | 43  | MSTANFORD  | (PRIV) |
| 12  | 42  | SRI=ARC    | EXEC   |
| 30  | 6   | OP=CHASE   | (PRIV) |
| 37  | 41  | CSK        | TECO   |
| 40  | 27  | LYNN       | sos    |
| 1   | DET | SYSTEM     | NETSER |
| 2   | DET | SYSTEM     | RSSER  |
| 3   | DET | SYSTEM     | TIPSER |
| 4   | DET | SYSTEM     | STAT   |
| 5   | DET | SYSTEM     | MAILER |
| 6   | DET | SYSTEM     | GROUP  |
| 23  | DET | RICHARDSON | EXEC   |

8

LINK FROM OPERATOR, TTY 40 LINK FROM OPERATOR, TTY 40 0;HI 0;HELLO AGAIN, COM TAPE #114 IS ON MTAO: AND REDY TO ROLL, 0;THANKS, I(LL LINK BACK WHEN I'M DONE 0;HOKY DOKY, BYE

```
ØBR
```

MTACPY, SAV;1

MAGTAPE UNIT NO,=OGTJFN; Device not mounted LOCATION = 400030

6

OMTACPY, SAV;1

MAGTAPE UNIT NO,=OGTJFN: Device not mounted LOCATION = 400030 @MTACPY.SAV;1

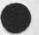

MAGTAPE UNIT NO,=OGTJFN: Device not mounted LOCATION = 400030 @LINK (TO) OPERATOR

LINK FROM SRI=ARC, TTY 42 0;HI, IT SAYS "DEVICE NOT MOUNTED" 0;TRY "MOUNNTXXXXX "MOUNT MTAO:" @MOUNT MTAO: @MTACPY,SAV;1

MAGTAPE UNIT NO.=0 USE 556 BPI?(Y OR N) N

DESIRED DENSITY(200 OR 800):800 NORMAL ODD PARITY?(Y OR N):Y TO OR FROM MAGTAPE? (T OR F)?T SOURCE FILE(S) ;; ILL GO NOW. BYE BR 10POINT .; 1 19200 (DECIMAL) SIX-BIT BYTES. SOURCE FILE(S):10POINT.;1 19200 (DECIMAL) SIX-BIT BYTES. SOURCE FILE(S): 8POINT.;2 17664 (DECIMAL) SIX=BIT BYTES. SOURCE FILE(S): 8POINT.;2 17664 (DECIMAL) SIX=BIT BYTES. SOURCE FILE(S):STICKAFFICHE.;1 30720 (DECIMAL) SIX=BIT BYTES. SOURCE FILE(S):STICKAFFICHE. 11 30720 (DECIMAL) SIX=BIT BYTES. SOURCE FILE(S): TRYSTICKS. 1 190464 (DECIMAL) SIX=BIT BYTES. SOURCE FILE(S): TRYSTICKS. 11 190464 (DECIMAL) SIX=BIT BYTES. SOURCE FILE(S):

DONE?(Y OR N)Y

0

DVN NDM EKM 13=AUG=74 14:11 23788 Dialog on 48x Microfichefor NSW, Sending COM Files to ISI, User's Glossary Trial, Final Report Trial.

EXIT. °C 0 GLINK (TO) OPERATOR LINK FROM SRI=ARC, TTY 42 @ ;YESSS @ ; ALL DONE @; ANY PROBS? @;NOPE, CAN YOU JUST LEAVE IT FOR THE MESSENGER FROM DDSI 0; OK, I ASSUME IT "LL BE PICKED UP TOMORROW? @;YUP, FROM "THE COMPUTER ROOM",? @;YES, FROM "THE COMPUTER ROOM", OR OTHERWISE KNOWN AS "THE MACHINE ROOM \*\*! @;ANYWAY, WILL DO @; GREAT, THANKS **OBREAK (LINKS)** @LOGO SRI=ARC OVER ALLOCATION BY 53 PAGES, KILLED JOB 12, USER SRI=ARC, ACCT 1, TTY 42, AT 8/12/74 2242 USED 0:0:43 IN 0:49:2

#quit

## Parts of statements dissappear

er e

(J23789) 13=AUG=74 16:01;;;; Title: Author(s): Kirk E. Kelley/KIRK; Distribution: /BUGS([ACTION]); Sub=Collections: SRI=ARC BUGS; Clerk: KIRK;

1

### Parts of statements dissappear

1

\*

There is a glitch in the experimental system that causes parts of statements to not be displayed. It does not occur in the running system, and I'm not sure under what all conditions it occurs in the experimental system, but I can get it to consistantly not show the first character of the origin statement by typing Jump (to) Link 0,1 CA Text disappears from the beginning of statements,

.

(J23790) 14=AUG=74 01:10;;;; Title: Author(s): Kirk E. Kelley/KIRK; Distribution: /BUGS( [ ACTION ] ) DSM( [ ACTION ] ) ; Sub=Collections: SRI=ARC BUGS; Clerk: KIRK;

1

Text disappears from the beginning of statements,

x

The NLS document locator files no longer work in DWORK. It appears that the bug is the result of a combination of two new anomolies: statements only appear on the screen beginning with the location of the CM and links specifying only viewspecs and no address point to the first character of the link instead of the first character of the statement in which they are located. Everything seems to work fine in TWORK, Why do statements in DWORK only appear beginning with the location of the CM? Is this a planned change or a bug? If it's a planned change, it needs more planning before being brought up as part of DNLS. If it is a bug, it needs to be fixed. ARC Personnel Lists

4 10

(J23791) 14=AUG=74 10:56;;;; Title: Author(s): Jeanne M. Leavitt/JML; Distribution: /SRI=ARC( [ INFO=ONLY ] ]; Sub=Collections: SRI=ARC; Clerk: JML; Origin: < LEAVITT, PURPLE.NLS;2, >, 14=AUG=74 10:50 JML ;;;;####;

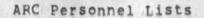

- -

These files are now being maintained for your reference. Read on for further elucidation,

JML 14=AUG=74 10:56 23791

1

1a

1b

2

ARC Personnel Lists

There are now two files in my directory which I will be keeping current for use by ARC:

leavitt, arc,: has current ARC people, their titles, room numbers and SRI extensions

leavitt, jarcm, : contains home addresses and phone numbers of ARC people

Please feel free to load these files and print yourselves out copies. I will be updating the information frequently to keep it current. When you do have changes, please give them to Sandy or me, and they will soon appear. If anyone feels queasy about having his or her home address and phone number in an online file, let me know. I am assuming it would be pleasant and supportive for people in the group to be able to reach each other easily, both here and at home.

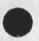

. . .

You Need to Act on Hiring a Writer

distant in

(J23792) 14=AUG=74 11:29;;;; Title: Author(s): Dirk H, Van Nouhuys/DVN; Distribution: /RWW([ACTION]) JMB([INFO=ONLY]) JHB( [INFO=ONLY]) KIRK([INFO=ONLY]) JCN([INFO=ONLY]); Sub=Collections: SRI=ARC; Clerk: DVN;

### DVN 14=AUG=74 11:29 23792

1

2

3

4

You Need to Act on Hiring a Writer

I think is very important that we choose one of the candidates for Jeanne Beck's job before you go on vacation. I hope you set up appointments first thing Thursday as some of the applicants are a little hard to get ahold of.

I am putting applications, writing tests, etc. for the three candidates on your desk. My file (vannouhuys, writers,) contains some notes on them that may be helpful.

In the mean time, we wait to decide whether to move on with Frank Kelley on the basis of whether the budget holds a full job for a protocol writer.

I am beating the bushes for more secretarial applicants.

# suggestion on indirect addressing,

~ ~

(J23793) 14=AUG=74 14:14;;;; Title: Author(s): Robert N. Lieberman/RLL; Distribution: /FDBK( [ ACTION ] ) KIRK( [ ACTION ] ) JHB( [ ACTION ] ) DVN( [ ACTION ] ) ; Sub=Collections: SRI=ARC; Clerk: RLL;

1

#### suggestion on indirect addressing.

I believe indirect addressing would be nice to have within editing commands. When the control U business disappears in the new version, one coulduse th control u to be used as an indirection, E.G. if bugged after connrol u, the name/link bugged wuld be taken as the effective address. This is extremely valuable where an index is kept of links and structural entities are moved/copied to positions relative to this links. The slight inconsistency with TNLS should not be a barrier since such an indirecting scheme has very low value for TNLS uers and <CA> for them means CM where <CA>=<BUG> means the spotcurrently being pointed to. Just don't permit it for TNLS.If there is some other conflict I have issed, then consider a spocial character or another (ugh) control character to indicate the indirection. (how about slash?) Robert

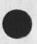

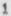

lineprocessor bug

· · · ·

(J23794) 14=AUG=74 14:52;;;; Title: Author(s): Kirk E, Kelley/KIRK; Distribution: /BUGS( [ ACTION ] ) DIA( [ ACTION ] ) ; Sub=Collections: SRI=ARC BUGS; Clerk: KIRK;

1

lineprocessor bug

.

.

Going into his when your initial file partial copy is busy at another job freaks out or hangs your lineprocessor job.

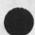

0

KIRK 14=AUG=74 14:54 23795

New (unintentional?) meaning for viewspec capital B

(J23795) 14=AUG=74 14:54;;;; Title: Author(s): Kirk E, Kelley/KIRK; Distribution: /BUGS( [ ACTION ] ) DSM( [ ACTION ] ); Sub=Collections: SRI=ARC BUGS; Clerk: KIRK; KIRK 14=AUG=74 14:54 23795 New (unintentional?) meaning for viewspec capital B

1

Only those characters following the current marker are seen on the DWORK screen when capital B is on. This keeps the document locator files from working because they use viewspecs containing no address which addresses the link and not the first character of the statement.

DCE 14=AUG=74 16:46 23796

Format for reference listing of ARC staff, cf 23791

4 7 10

(J23796) 14=AUG=74 16:46;;;; Title: Author(s): Douglas C. Engelbart/DCE; Distribution: /JML( [ ACTION ] ) ; Sub=Collections: SRI=ARC; Clerk: DCE;

#### DCE 14=AUG=74 16:46 23796

1

1a

2

Format for reference listing of ARC staff, cf 23791

This refers to Jeanne's memo (GJOURNAL, 23791,), giving links to two files in which she will maintain basic reference information about ARC staff. I approve; and offer a suggestions. Maintain just one list, formatted perhaps as shown below:

Last=name, Local=handle=name IDENT SRI=extension Room=number Title Home=phone, Home=address Spouse/mate=name == Child1=name, child2=name, etc.

I'd make most use of the one-line truncated view, and would want to make quickprints of the list sorted by last name. If I were interested in other detail, I'd open up with more lines. Names of house mates or family (optional by person) would be of interest to me, but not of heavy importance == perhaps you could poll a few people.

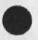

4

Addressing in commands by bugging a link

(J23797) 14=AUG=74 17:04;;;; Title: Author(s): Kirk E. Kelley/KIRK; Distribution: /FDBK([ACTION]) NP([INFO=ONLY]) RLL([INFO=ONLY]); Sub=Collections: SRI=ARC NP; Clerk: KIRK;

KIRK 14=AUG=74 17:04 23797

1

1a

1a1

10

1c

2

3

Addressing in commands by bugging a link

I support RLL's suggestion (23793,) for allowing <CA> immediately after <~U> mean "I'm bugging a link containing the address". The prompts in DNLS would be

B/T/[B/A] for CONTENT (LSEL)

where the parameter in square brackets for LSEL wants an address (or link, depending on your point of view).

B/A/[B/T] for SOURCE (SSEL)

B/A/[B] for DESTINATION (DSEL)

I see no inconsistency with TNLS where A: <CA> means "the location of the Current Marker".

This would also be consonent with the new entity "Default Select" (DEFSEL) for use in the Append, Break, Connect, Distribute, etc. commands, DEFSEL would be T/[B/A], Just like the new LSEL Robert sugests only without the first B.

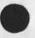

DVN 15=AUG=74 08:21 23798 For Indirect Addressing in Editing (support for 23793)

(J23798) 15=AUG=74 08:21;;;; Title: Author(s): Dirk H, Van Nouhuys/DVN; Distribution: /NEWNLS( [ ACTION ] ) FDBK( [ ACTION ] ) KIRK( [ INFO=ONLY ] ) JHB( [ INFO=ONLY ] ) ; Sub=Collections: SRI=ARC NEWNLS; Clerk: DVN;

.

DVN 15=AUG=74 08:21 23798 For Indirect Addressing in Editing (support for 23793)

1

Robert's right, I have frequently missed being abtle to bug a link as a source of a copy etc.

.

DVN 15=AUG=74 09:21 23799 Coventions for changes to be Made in the User's Glossary but not in the HELP Data Base

(J23799) 15=AUG=74 09:21;;;; Title: Author(s): Dirk H. Van Nouhuys/DVN; Distribution: /KIRK( [ ACTION ] ) JMB( [ INFD=ONLY ] ) ; Sub=Collections: DIRT SRI=ARC; Clerk: DVN;

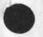

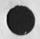

DVN 15=AUG=74 09:21 23799 Coventions for changes to be Made in the User's Glossary but not in the HELP Data Base

Kir, we went ahead and tried to think this out, figureing it would be OK with you, DVN 15=AUG=74 09:21 23799 Coventions for changes to be Made in the User's Glossary but not in the HELP Data Base

In some cases we will want to change definitions for the Hardcopy User's glossary (gjournal,23704,1a) but leave the online HELP Data bases unchanged. In that situation we will write something that shows the change in as a substatement of the definition in (documenation,help,). That substatement should beging with \*% to prevent useers of HELP from seing it, and the following character \*\* to separate it from other comments in furture automatic retrieval.

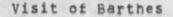

(J23800) 15=AUG=74 10:54;;;; Title: Author(s): Richard W. Watson/RWW; Distribution: /DCE( [ ACTION ] ) ; Sub=Collections: SRI=ARC; Clerk: RWW;

RWW 15=AUG=74 10:54 23800

Visit of Barthes

54

With respect to visit by Jean Barthes, as I told you before I left last week I may stay on vacation into the week of the 4th and would prefer not to make any commitments for that week definite at this time. How can be be contched to change the date? Thanks dick